**Natural Language Processing with Deep Learning CS224N/Ling284**

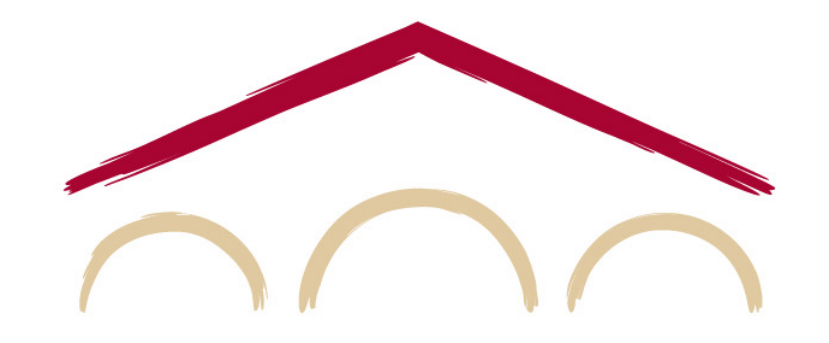

Christopher Manning

Lecture 3: Neural net learning: Gradients by hand (matrix calculus) and algorithmically (the backpropagation algorithm)

#### **NER: Binary classification for center word being location**

We do supervised training and want high score if it's a location

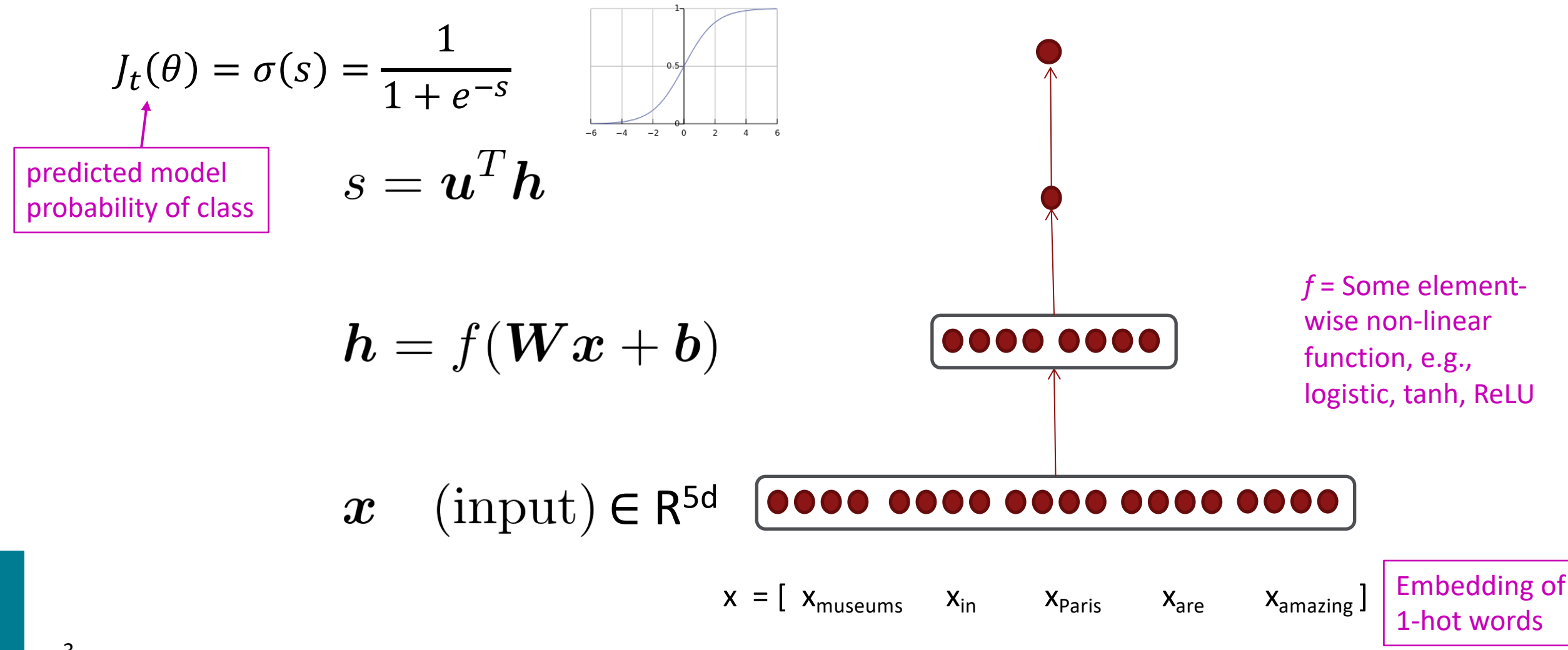

# **7. Neural computation**

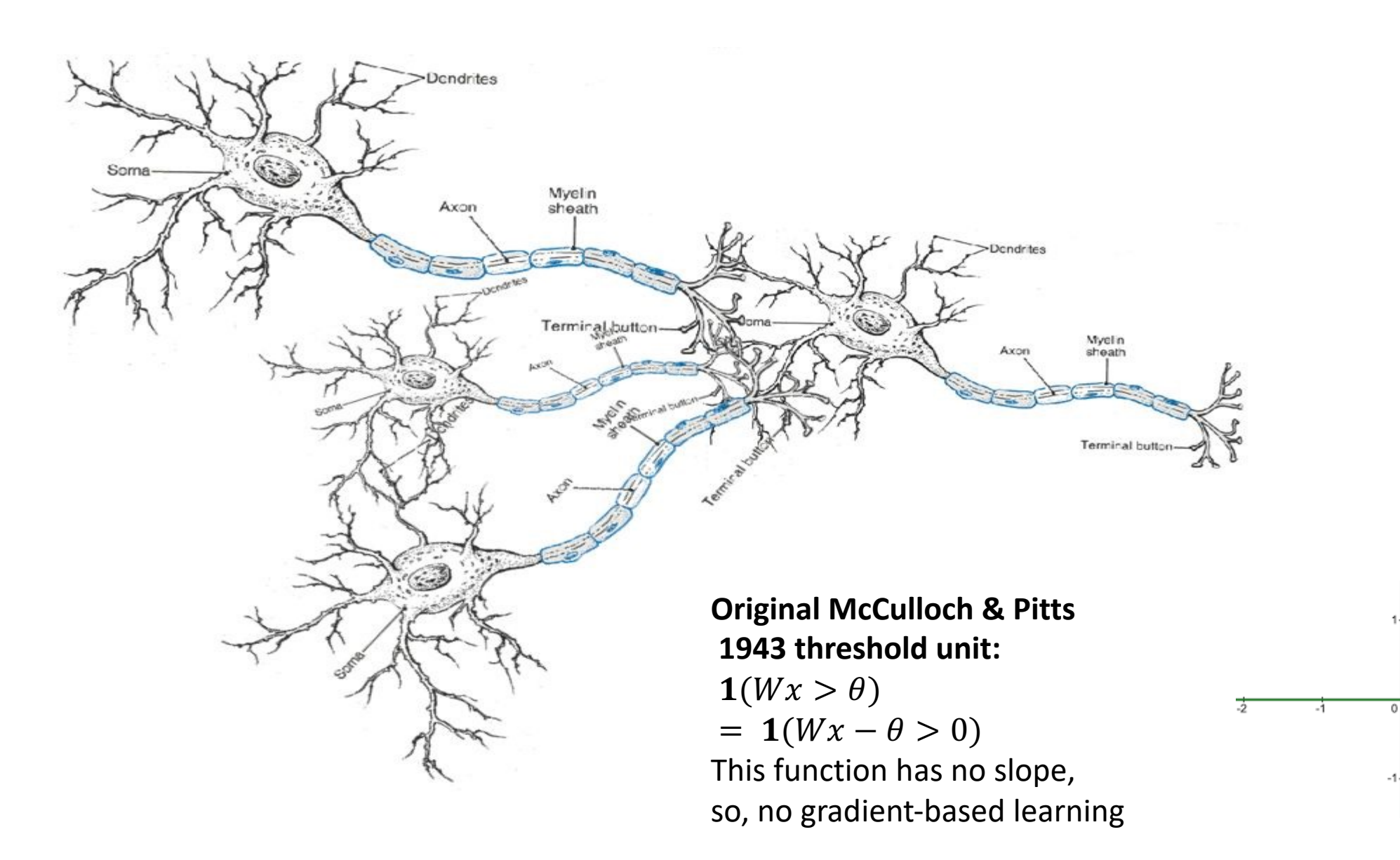

# **Non-linearities, old and new**

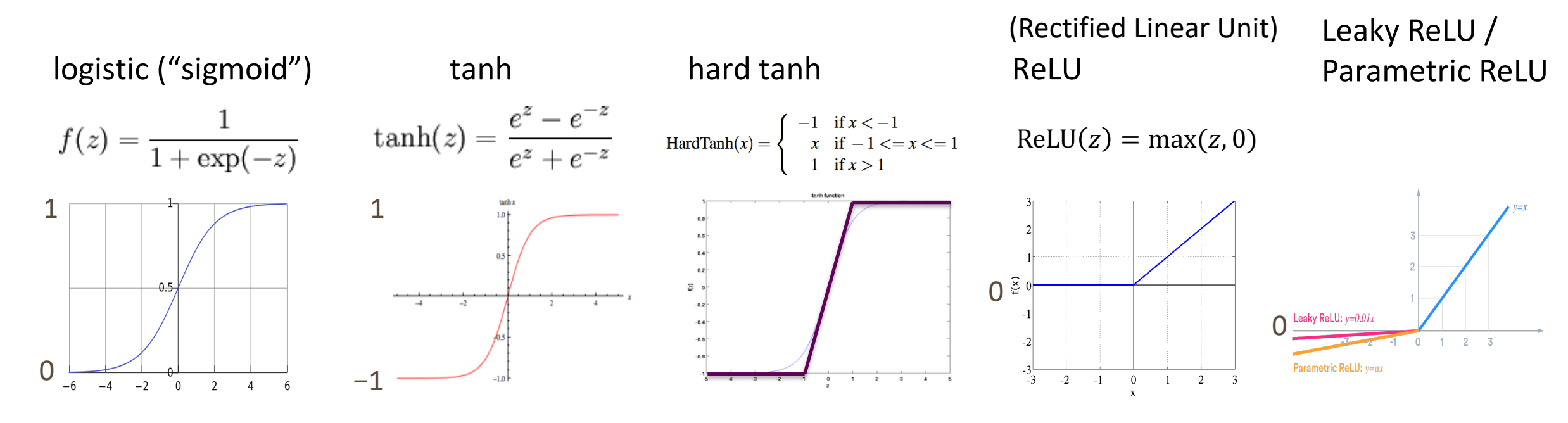

tanh is just a rescaled and shifted sigmoid (2  $\times$  as steep, [-1,1]):  $tanh(z) = 2logistic(2z) - 1$ 

Swish arXiv:1710.05941  $swish(x) = x \cdot logistic(x)$ 

#### Logistic and tanh are still used (e.g., logistic to get a probability)

However, now, for deep networks, the first thing to try is ReLU: it trains quickly and performs well due to good gradient backflow. ReLU has a negative "dead zone" that recent proposals mitigate GELU is frequently used with Transformers (BERT, RoBERTa, etc.)

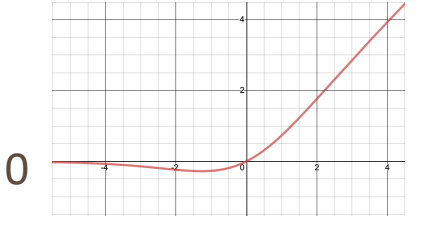

GELU arXiv:1606.08415  $GELU(x)$  $= x \cdot P(X \leq x), X \sim N(0,1)$  $\approx x \cdot$ logistic(1.702x)

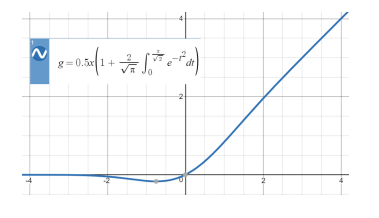

# **Non-linearities (i.e., "***f* **" on previous slide): Why they're needed**

- Neural networks do function approximation, e.g., regression or classification
	- Without non-linearities, deep neural networks can't do anything more than a linear transform
	- Extra layers could just be compiled down into a single linear transform:  $W_1$   $W_2$   $x = Wx$
	- But, with more layers that include non-linearities, they can approximate any complex function!

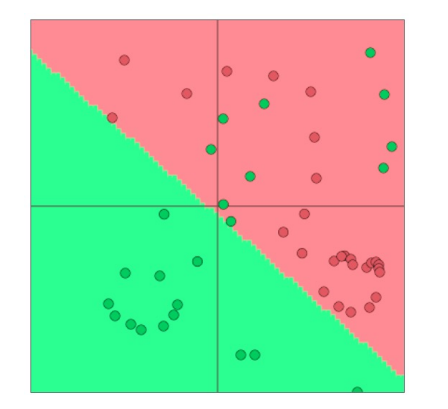

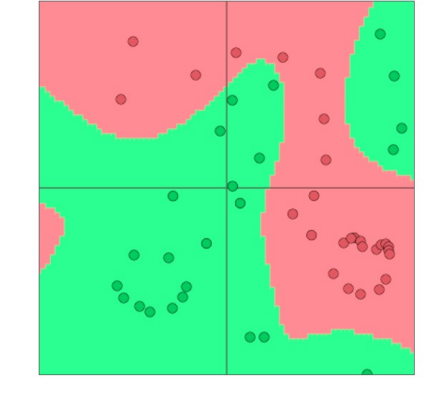

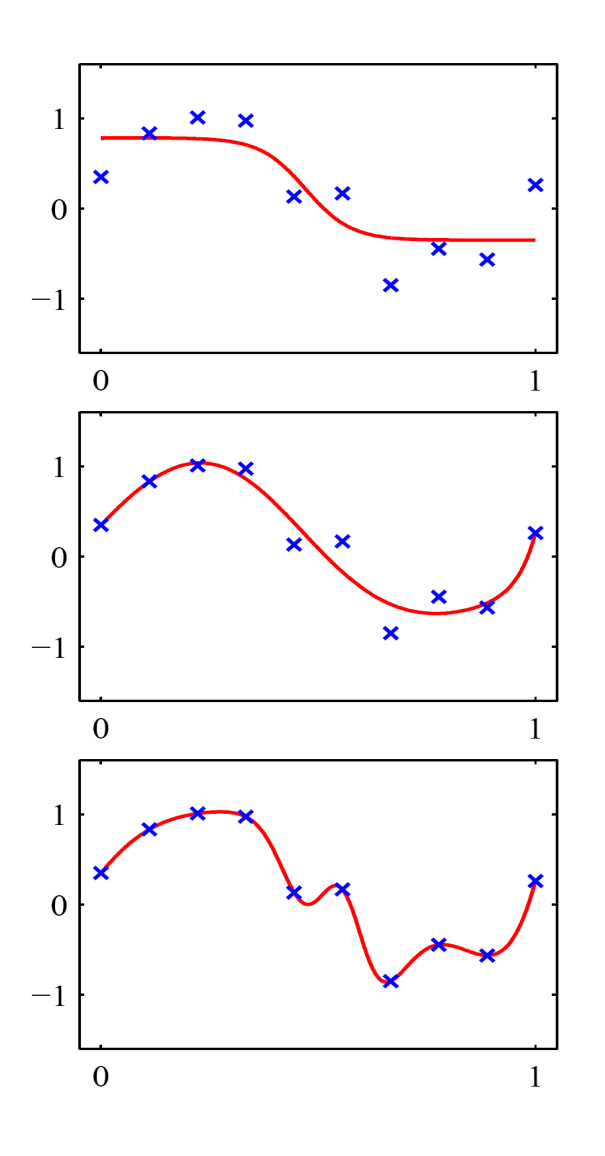

# **Remember: Stochastic Gradient Descent**

Update equation:

$$
\theta^{new} = \theta^{old} - \alpha \nabla_{\theta} J(\theta)
$$

= *step size* or *learning rate*

i.e., for each parameter: 
$$
\theta^{new}_j = \theta^{old}_j - \alpha \frac{\partial J(\theta)}{\partial \theta^{old}_j}
$$

In deep learning,  $\theta$  includes the data representation (e.g., word vectors) too!

How can we compute  $\nabla_{\theta} J(\theta)$ ?

- 1. By hand
- 2. Algorithmically: the backpropagation algorithm

## **Lecture Plan**

#### Lecture 4: Gradients by hand and algorithmically

- 1. Introduction (10 mins)
- 2. Matrix calculus (35 mins)
- 3. Backpropagation (35 mins)

# **Computing Gradients by Hand**

- **Matrix calculus:** Fully vectorized gradients
	- "Multivariable calculus is just like single-variable calculus if you use matrices"
	- Much faster and more useful than non-vectorized gradients
	- But doing a non-vectorized gradient can be good for intuition; recall the first lecture for an example
	- **Lecture notes and matrix calculus notes cover this material in more detail**
	- **You might also review Math 51, which has an online textbook: http://web.stanford.edu/class/math51/textbook.html**

## **Gradients**

- Given a function with 1 output and 1 input  $f(x) = x^3$
- It's gradient (slope) is its derivative

$$
\frac{df}{dx} = 3x^2
$$

"How much will the output change if we change the input a bit?"

```
At x = 1 it changes about 3 times as much: 1.01<sup>3</sup> = 1.03
```
At  $x = 4$  it changes about 48 times as much:  $4.01<sup>3</sup> = 64.48$ 

#### **Gradients**

• Given a function with 1 output and *n* inputs

$$
f(\boldsymbol{x}) = f(x_1, x_2, ..., x_n)
$$

• Its gradient is a vector of partial derivatives with respect to each input

$$
\frac{\partial f}{\partial \boldsymbol{x}} = \left[ \frac{\partial f}{\partial x_1}, \frac{\partial f}{\partial x_2}, \dots, \frac{\partial f}{\partial x_n} \right]
$$

## **Jacobian Matrix: Generalization of the Gradient**

• Given a function with *m* **outputs** and *n* inputs  $\mathbf{f}(\boldsymbol{x}) = [f_1(x_1, x_2, ..., x_n), ..., f_m(x_1, x_2, ..., x_n)]$ 

• It's Jacobian is an *m* **x** *n* **matrix** of partial derivatives

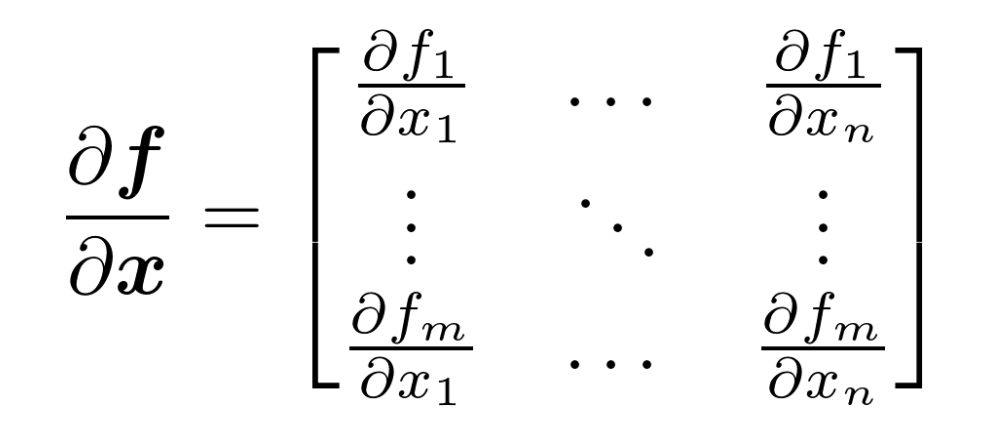

$$
\left[\left(\frac{\partial \bm{f}}{\partial \bm{x}}\right)_{ij} = \frac{\partial f_i}{\partial x_j}\right]
$$

## **Chain Rule**

- For composition of one-variable functions: **multiply derivatives**  $z=3y$  $y=x^2$  $\frac{dz}{dx} = \frac{dz}{dy}\frac{dy}{dx} = (3)(2x) = 6x$
- For multiple variables functions: **multiply Jacobians**

$$
h = f(z)
$$
  
\n
$$
z = Wx + b
$$
  
\n
$$
\frac{\partial h}{\partial x} = \frac{\partial h}{\partial z} \frac{\partial z}{\partial x} = \dots
$$

$$
h = f(z), \text{what is } \frac{\partial h}{\partial z}?
$$
  

$$
h_i = f(z_i)
$$

$$
\boldsymbol{h},\boldsymbol{z}\in\mathbb{R}^n
$$

$$
\mathbf{h} = f(\mathbf{z}), \text{what is } \frac{\partial \mathbf{h}}{\partial \mathbf{z}}? \qquad \mathbf{h}, \mathbf{z} \in \mathbb{R}^n
$$

$$
h_i = f(z_i)
$$

#### Function has *n* outputs and *n* inputs  $\rightarrow$  *n* by *n* Jacobian

$$
\mathbf{h} = f(\mathbf{z}), \text{what is } \frac{\partial \mathbf{h}}{\partial \mathbf{z}}?
$$

$$
h_i = f(z_i)
$$

$$
\boldsymbol{h},\boldsymbol{z}\in\mathbb{R}^n
$$

$$
\left(\frac{\partial \mathbf{h}}{\partial \mathbf{z}}\right)_{ij} = \frac{\partial h_i}{\partial z_j} = \frac{\partial}{\partial z_j} f(z_i)
$$

definition of Jacobian

$$
\mathbf{h} = f(\mathbf{z}), \text{what is } \frac{\partial \mathbf{h}}{\partial \mathbf{z}}?
$$

$$
h_i = f(z_i)
$$

$$
\boldsymbol{h},\boldsymbol{z}\in\mathbb{R}^n
$$

$$
\left(\frac{\partial \mathbf{h}}{\partial z}\right)_{ij} = \frac{\partial h_i}{\partial z_j} = \frac{\partial}{\partial z_j} f(z_i)
$$

$$
= \begin{cases} f'(z_i) & \text{if } i = j \\ 0 & \text{if otherwise} \end{cases}
$$

definition of Jacobian

regular 1-variable derivative

$$
\mathbf{h} = f(\mathbf{z}), \text{what is } \frac{\partial \mathbf{h}}{\partial \mathbf{z}}?
$$

$$
h_i = f(z_i)
$$

$$
\boldsymbol{h},\boldsymbol{z}\in\mathbb{R}^n
$$

$$
\left(\frac{\partial \mathbf{h}}{\partial z}\right)_{ij} = \frac{\partial h_i}{\partial z_j} = \frac{\partial}{\partial z_j} f(z_i)
$$

$$
= \begin{cases} f'(z_i) & \text{if } i = j \\ 0 & \text{if otherwise} \end{cases}
$$

definition of Jacobian

regular 1-variable derivative

$$
\frac{\partial \mathbf{h}}{\partial z} = \begin{pmatrix} f'(z_1) & 0 \\ & \ddots & \\ 0 & f'(z_n) \end{pmatrix} = \text{diag}(\mathbf{f}'(z))
$$

$$
\frac{\partial}{\partial \boldsymbol{x}}(\boldsymbol{W}\boldsymbol{x}+\boldsymbol{b})=\boldsymbol{W}
$$

$$
\frac{\partial}{\partial x}(\boldsymbol{W}\boldsymbol{x} + \boldsymbol{b}) = \boldsymbol{W}
$$

$$
\frac{\partial}{\partial \boldsymbol{b}}(\boldsymbol{W}\boldsymbol{x} + \boldsymbol{b}) = \boldsymbol{I}
$$
(Identity matrix)

$$
\frac{\partial}{\partial x}(\boldsymbol{W} x + \boldsymbol{b}) = \boldsymbol{W}
$$
\n
$$
\frac{\partial}{\partial b}(\boldsymbol{W} x + \boldsymbol{b}) = \boldsymbol{I}
$$
\n(Identity matrix)\n
$$
\frac{\partial}{\partial u}(u^T h) = h^T
$$
\n
$$
\frac{\partial}{\partial u}(u^T h) = h^T
$$
\n
$$
\text{Euler we discuss the "shape convention" using it the answer would be } h.
$$

22

$$
\frac{\partial}{\partial x}(\boldsymbol{W}\boldsymbol{x} + \boldsymbol{b}) = \boldsymbol{W}
$$

$$
\frac{\partial}{\partial \boldsymbol{b}}(\boldsymbol{W}\boldsymbol{x} + \boldsymbol{b}) = \boldsymbol{I} \text{ (Identity matrix)}
$$

$$
\frac{\partial}{\partial \boldsymbol{u}}(\boldsymbol{u}^T \boldsymbol{h}) = \boldsymbol{h}^T
$$

- Compute these at home for practice!
	- Check your answers with the lecture notes

#### **Back to our Neural Net!**

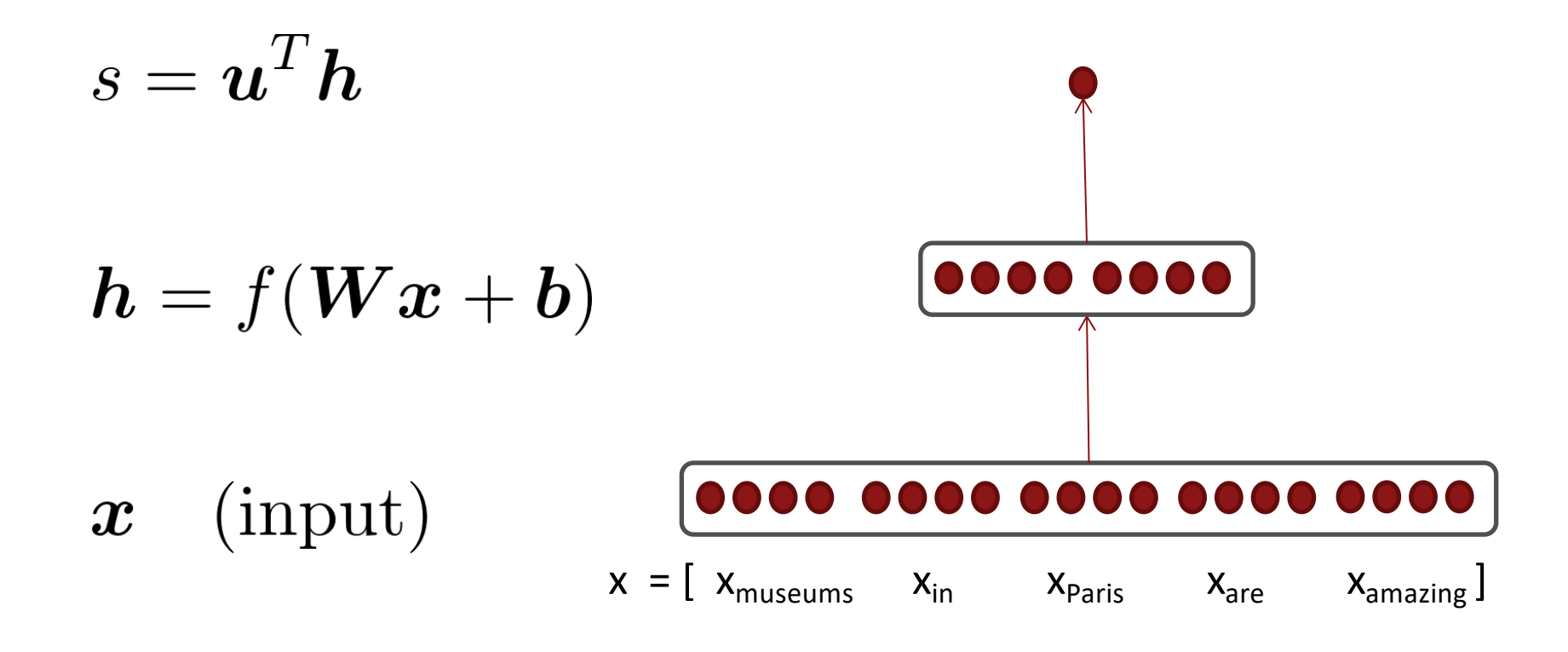

# **Back to our Neural Net!**

- Let's find  $\frac{\partial s}{\partial b}$ 
	- Really, we care about the gradient of the loss  $J_t$  but we  $\bullet$ will compute the gradient of the score for simplicity

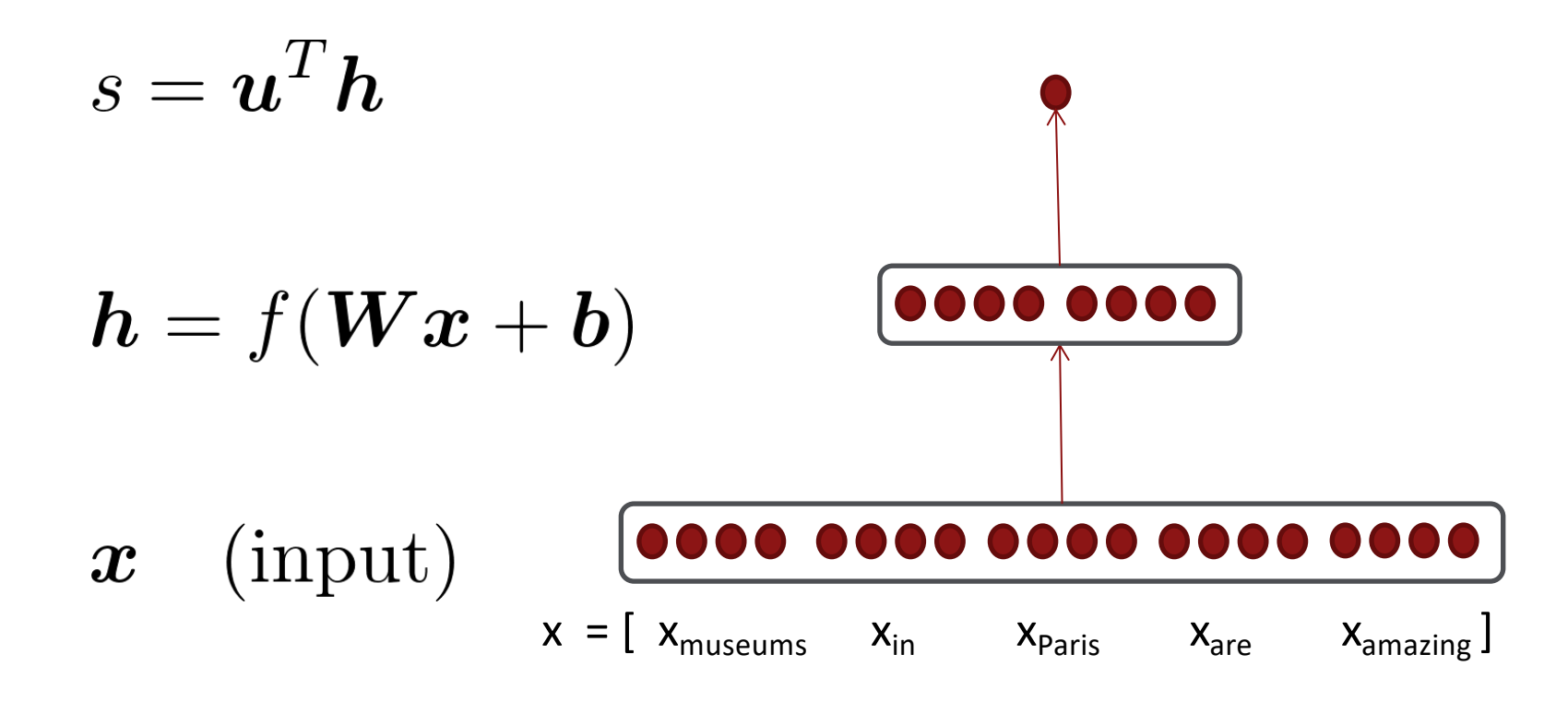

# **1. Break up equations into simple pieces**

$$
s = \mathbf{u}^T \mathbf{h}
$$
  
\n
$$
s = \mathbf{u}^T \mathbf{h}
$$
  
\n
$$
s = \mathbf{u}^T \mathbf{h}
$$
  
\n
$$
h = f(\mathbf{W}\mathbf{x} + \mathbf{b})
$$
  
\n
$$
\mathbf{h} = f(\mathbf{z})
$$
  
\n
$$
\mathbf{z} = \mathbf{W}\mathbf{x} + \mathbf{b}
$$
  
\n
$$
\mathbf{x} \quad \text{(input)}
$$

Carefully define your variables and keep track of their dimensionality!

$$
s = \mathbf{u}^T \mathbf{h}
$$
  

$$
\mathbf{h} = f(\mathbf{z})
$$
  

$$
\mathbf{z} = \mathbf{W}\mathbf{x} + \mathbf{b}
$$
  

$$
\mathbf{x} \quad \text{(input)}
$$

$$
\frac{\partial s}{\partial \bm{b}} = \frac{\partial s}{\partial \bm{h}} \frac{\partial \bm{h}}{\partial \bm{z}} \frac{\partial \bm{z}}{\partial \bm{b}}
$$

$$
s = \mathbf{u}^T \mathbf{h}
$$
  

$$
\mathbf{h} = f(\mathbf{z})
$$
  

$$
\mathbf{z} = \mathbf{W}\mathbf{x} + \mathbf{b}
$$
  

$$
\mathbf{x} \quad \text{(input)}
$$

$$
\frac{\partial s}{\partial \boldsymbol{b}} = \boxed{\frac{\partial s}{\partial \boldsymbol{h}} \frac{\partial \boldsymbol{h}}{\partial \boldsymbol{z}} \frac{\partial \boldsymbol{z}}{\partial \boldsymbol{b}}}
$$

$$
s = \mathbf{u}^T \mathbf{h}
$$

$$
\mathbf{h} = f(\mathbf{z})
$$

$$
\mathbf{z} = \mathbf{W}\mathbf{x} + \mathbf{b}
$$

$$
\mathbf{x} \quad (\text{input})
$$

$$
\frac{\partial s}{\partial \bm{b}} = \frac{\partial s}{\partial \bm{h}} \frac{\partial \bm{h}}{\partial \bm{z}} \frac{\partial \bm{z}}{\partial \bm{b}}
$$

$$
s = \mathbf{u}^T \mathbf{h}
$$

$$
\mathbf{h} = f(\mathbf{z})
$$

$$
\mathbf{z} = \mathbf{W}\mathbf{x} + \mathbf{b}
$$

$$
\mathbf{x} \quad \text{(input)}
$$

$$
\frac{\partial s}{\partial \mathbf{b}} = \frac{\partial s}{\partial \mathbf{h}} \frac{\partial \mathbf{h}}{\partial \mathbf{z}} \frac{\partial \mathbf{z}}{\partial \mathbf{b}}
$$

$$
s = uTh
$$
  
\n
$$
h = f(z)
$$
  
\n
$$
z = Wx + b
$$
  
\n
$$
x \quad \text{(input)}
$$
  
\n
$$
b = \frac{\partial s}{\partial h} \quad \frac{\partial h}{\partial z} \quad \frac{\partial z}{\partial b}
$$

Useful Jacobians from previous slide<br>  $\frac{\partial}{\partial u}(u^T h) = h^T$ <br>  $\frac{\partial}{\partial z}(f(z)) = \text{diag}(f'(z))$ <br>  $\frac{\partial}{\partial b}(\boldsymbol{W} x + b) = I$ 

$$
\begin{array}{ll}\n\mathbf{s} = \mathbf{u}^T \mathbf{h} \\
\hline\n\mathbf{h} = f(\mathbf{z}) \\
\mathbf{z} = \mathbf{W} \mathbf{x} + \mathbf{b} \\
\mathbf{x} \quad (\text{input})\n\end{array}\n\qquad\n\begin{array}{ll}\n\frac{\partial \mathbf{s}}{\partial \mathbf{b}} = \frac{\partial \mathbf{s}}{\partial \mathbf{h}} & \frac{\partial \mathbf{h}}{\partial \mathbf{z}} & \frac{\partial \mathbf{z}}{\partial \mathbf{b}} \\
\downarrow \\
\mathbf{u}^T\n\end{array}
$$

Useful Jacobians from previous slide<br>  $\begin{equation} \frac{\partial}{\partial \bm{u}}(\bm{u}^T\bm{h}) = \bm{h}^T \ \frac{\partial}{\partial \bm{z}}(f(\bm{z})) = \text{diag}(f'(\bm{z})) \ \frac{\partial}{\partial \bm{b}}(\bm{W}\bm{x} + \bm{b}) = \bm{I} \end{equation}$ 

$$
\begin{array}{ll}\ns = \boldsymbol{u}^T \boldsymbol{h} & \frac{\partial s}{\partial \boldsymbol{b}} = \frac{\partial s}{\partial \boldsymbol{h}} & \frac{\partial \boldsymbol{h}}{\partial \boldsymbol{z}} & \frac{\partial \boldsymbol{z}}{\partial \boldsymbol{b}} \\
\boldsymbol{z} = \boldsymbol{W}\boldsymbol{x} + \boldsymbol{b} & \downarrow & \downarrow \\
\boldsymbol{x} \quad (\text{input}) & \boldsymbol{u}^T \text{diag}(f'(\boldsymbol{z}))\n\end{array}
$$

Useful Jacobians from previous slide<br> $\frac{\partial}{\partial u}(u^T h) = h^T$  $\frac{\partial}{\partial z}(f(z)) = \text{diag}(f'(z))$  $\overline{\frac{\partial}{\partial \bm{b}}(\bm{W}\bm{x}+\bm{b})}=\bm{I}$ 

$$
s = uT h \t\t \frac{\partial s}{\partial b} = \frac{\partial s}{\partial h} \frac{\partial h}{\partial z}
$$
  
\nz = Wx + b  
\nx (input) = u<sup>T</sup> diag(

$$
\frac{s}{b} = \frac{\partial s}{\partial h} \quad \frac{\partial h}{\partial z} \quad \frac{\partial z}{\partial b}
$$

$$
= \mathbf{u}^T \text{diag}(f'(z))\mathbf{I}
$$

Useful Jacobians from previous slide<br>  $\frac{\partial}{\partial u}(u^T h) = h^T$ <br>  $\frac{\partial}{\partial z}(f(z)) = \text{diag}(f'(z))$  $\frac{\partial}{\partial b} (Wx + b) = I$ 

$$
s = uTh
$$
  
\n
$$
h = f(z)
$$
  
\n
$$
z = Wx + b
$$
  
\n
$$
x \quad (\text{input})
$$
  
\n
$$
\frac{\partial s}{\partial b} = \frac{\partial s}{\partial h} \quad \frac{\partial h}{\partial z} \quad \frac{\partial z}{\partial b}
$$
  
\n
$$
= uT \text{diag}(f'(z))I
$$
  
\nUseful Jacobians from previous slide  
\n
$$
\frac{\partial}{\partial u}(uTh) = hT
$$
  
\n
$$
\frac{\partial}{\partial z}(f(z)) = \text{diag}(f'(z))
$$
  
\n
$$
\frac{\partial}{\partial z}(f(z)) = \text{diag}(f'(z))
$$
  
\n
$$
\frac{\partial}{\partial t}(Wx + b) = I
$$
  
\n
$$
\frac{\partial}{\partial t}(Wx + b) = I
$$

# **Re-using Computation**

- Suppose we now want to compute
- $\frac{\partial s}{\partial \bm{W}}$

• Using the chain rule again:

$$
\frac{\partial s}{\partial \boldsymbol{W}} = \frac{\partial s}{\partial \boldsymbol{h}} \frac{\partial \boldsymbol{h}}{\partial \boldsymbol{z}} \frac{\partial \boldsymbol{z}}{\partial \boldsymbol{W}}
$$

# **Re-using Computation**

- Suppose we now want to compute
	- Using the chain rule again:

$$
\frac{\partial s}{\partial W} = \frac{\partial s}{\partial h} \frac{\partial h}{\partial z} \frac{\partial z}{\partial W}
$$

$$
\frac{\partial s}{\partial b} = \frac{\partial s}{\partial h} \frac{\partial h}{\partial z} \frac{\partial z}{\partial b}
$$

The same! Let's avoid duplicated computation …

 $\frac{\partial s}{\partial \boldsymbol{W}}$ 

## **Re-using Computation**

- Suppose we now want to compute
	- Using the chain rule again:

$$
\frac{\partial s}{\partial W} = \delta \frac{\partial z}{\partial W}
$$

$$
\frac{\partial s}{\partial b} = \delta \frac{\partial z}{\partial b} = \delta
$$

$$
\delta = \frac{\partial s}{\partial h} \frac{\partial h}{\partial z} = u^T \circ f'(z)
$$

 $\delta$  is the upstream gradient ("error signal")

 $\frac{\partial s}{\partial \bm{W}}$
### **Derivative with respect to Matrix: Output shape**

• What does 
$$
\frac{\partial s}{\partial \boldsymbol{W}}
$$
 look like?  $\boldsymbol{W} \in \mathbb{R}^{n \times m}$ 

• 1 output, *nm* inputs: 1 by *nm* Jacobian?

• Inconvenient to then do 
$$
\theta^{new} = \theta^{old} - \alpha \nabla_{\theta} J(\theta)
$$

### **Derivative with respect to Matrix: Output shape**

• What does 
$$
\frac{\partial s}{\partial \boldsymbol{W}}
$$
 look like?  $\boldsymbol{W} \in \mathbb{R}^{n \times m}$ 

• 1 output, *nm* inputs: 1 by *nm* Jacobian?

• Inconvenient to then do 
$$
\theta^{new} = \theta^{old} - \alpha \nabla_{\theta} J(\theta)
$$

• Instead, we leave pure math and use the **shape convention**: the shape of the gradient is the shape of the parameters!

• So 
$$
\frac{\partial s}{\partial \boldsymbol{W}}
$$
 is *n* by *m*:  

$$
\begin{bmatrix}\n\frac{\partial s}{\partial W_{11}} & \cdots & \frac{\partial s}{\partial W_{1m}} \\
\vdots & \ddots & \vdots \\
\frac{\partial s}{\partial W_{n1}} & \cdots & \frac{\partial s}{\partial W_{nm}}\n\end{bmatrix}
$$

### **Derivative with respect to Matrix**

• What is  $\sim$ 

$$
\frac{\partial s}{\partial \boldsymbol{W}}=\boldsymbol{\delta}\frac{\partial \boldsymbol{z}}{\partial \boldsymbol{W}}
$$

- $\delta$  is going to be in our answer
- The other term should be  $\bm{x}$  because  $\bm{z} = \bm{W}\bm{x} + \bm{b}$

• **Answer is:** 
$$
\frac{\partial s}{\partial \boldsymbol{W}} = \boldsymbol{\delta}^T \boldsymbol{x}^T
$$

 $\delta$  is upstream gradient ("error signal") at z  $x$  is local input signal

**Why the Transposes?**

$$
\frac{\partial s}{\partial W} = \delta^T \quad x^T
$$
\n
$$
[n \times m] \quad [n \times 1][1 \times m]
$$
\n
$$
= \begin{bmatrix} \delta_1 \\ \vdots \\ \delta_n \end{bmatrix} [x_1, ..., x_m] = \begin{bmatrix} \delta_1 x_1 & \dots & \delta_1 x_m \\ \vdots & \ddots & \vdots \\ \delta_n x_1 & \dots & \delta_n x_m \end{bmatrix}
$$

- Hacky answer: this makes the dimensions work out!
	- Useful trick for checking your work!
- Full explanation in the lecture notes
	- Each input goes to each output you want to get outer product

# **Deriving local input gradient in backprop**

• For 
$$
\frac{\partial z}{\partial w}
$$
 in our equation:  
\n
$$
\frac{\partial s}{\partial w} = \delta \frac{\partial z}{\partial w} = \delta \frac{\partial}{\partial w} (Wx + b)
$$

- Let's consider the derivative of a single weight  $W_{ii}$
- $W_{ij}$  only contributes to  $z_i$ 
	- For example:  $W_{23}$  is only used to compute  $z_2$  not  $z_1$

$$
\frac{\partial z_i}{\partial W_{ij}} = \frac{\partial}{\partial W_{ij}} W_i . x + b_i
$$

$$
= \frac{\partial}{\partial W_{ij}} \sum_{k=1}^d W_{ik} x_k = x_j
$$

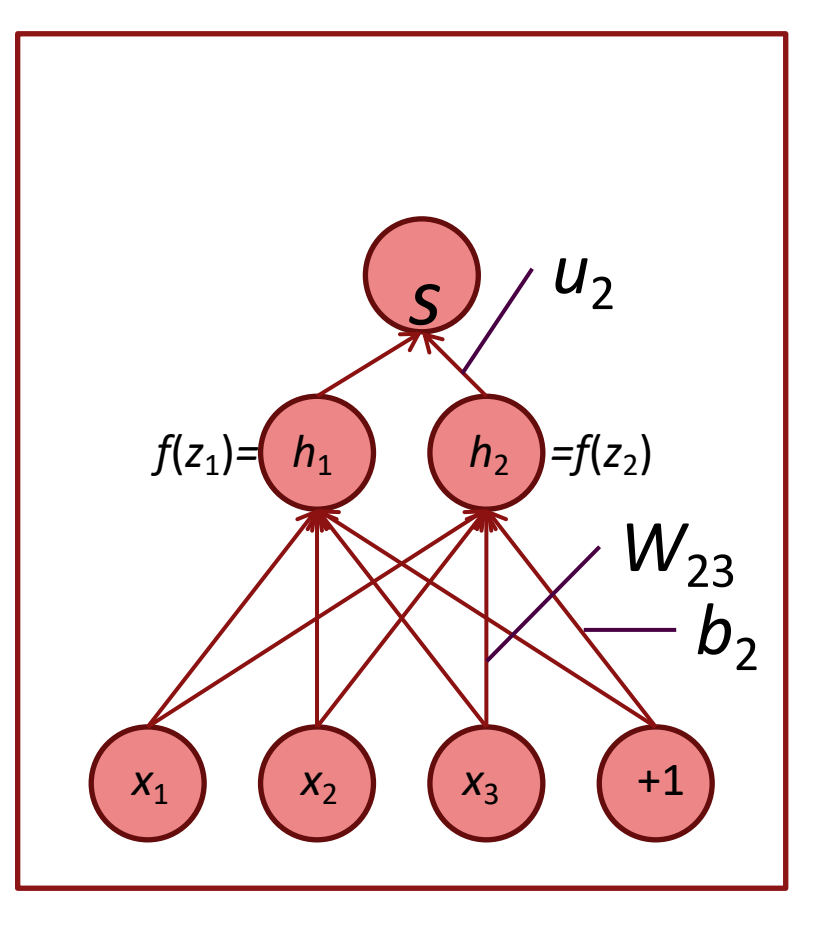

# **What shape should derivatives be?**

• Similarly, 
$$
\frac{\partial s}{\partial b} = h^T \circ f'(z)
$$
 is a row vector

- But shape convention says our gradient should be a column vector because *b* is a column vector …
- Disagreement between Jacobian form (which makes the chain rule easy) and the shape convention (which makes implementing SGD easy)
	- We expect answers in the assignment to follow the **shape convention**
	- But Jacobian form is useful for computing the answers

# **What shape should derivatives be?**

Two options for working through specific problems:

- 1. Use Jacobian form as much as possible, reshape to follow the shape convention at the end:
	- What we just did. But at the end transpose  $\frac{\partial}{\partial h}$  to make the derivative a column vector, resulting in
- 2. Always follow the shape convention
	- Look at dimensions to figure out when to transpose and/or reorder terms
	- The error message  $\delta$  that arrives at a hidden layer has the same dimensionality as that hidden layer

We've almost shown you backpropagation

It's taking derivatives and using the (generalized, multivariate, or matrix) chain rule

Other trick:

We **re-use** derivatives computed for higher layers in computing derivatives for lower layers to minimize computation

# **Computation Graphs and Backpropagation**

- Software represents our neural net equations as a graph
	- Source nodes: inputs
	- Interior nodes: operations
- $s = \boldsymbol{u}^T \boldsymbol{h}$  $h = f(z)$  $\boldsymbol{z} = \boldsymbol{W}\boldsymbol{x} + \boldsymbol{b}$ 
	- (input)  $\boldsymbol{x}$

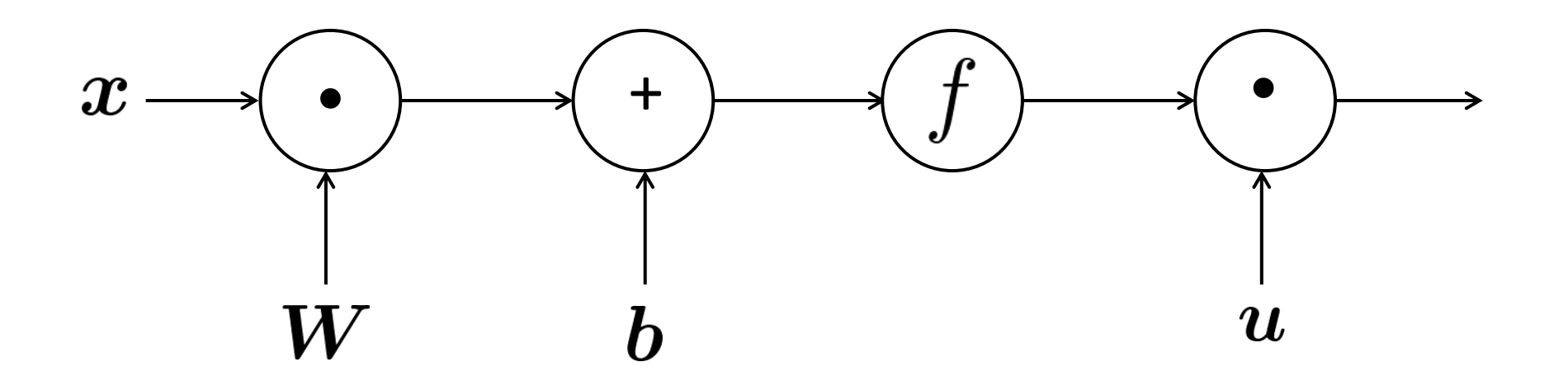

# **Computation Graphs and Backpropagation**

- Software represents our neural net equations as a graph
	- Source nodes: inputs
	- Interior nodes: operations
	- Edges pass along result of the operation

 $s = \boldsymbol{u}^T \boldsymbol{h}$  $h = f(z)$  $\boldsymbol{z} = \boldsymbol{W}\boldsymbol{x} + \boldsymbol{b}$ (input)  $\boldsymbol{x}$ 

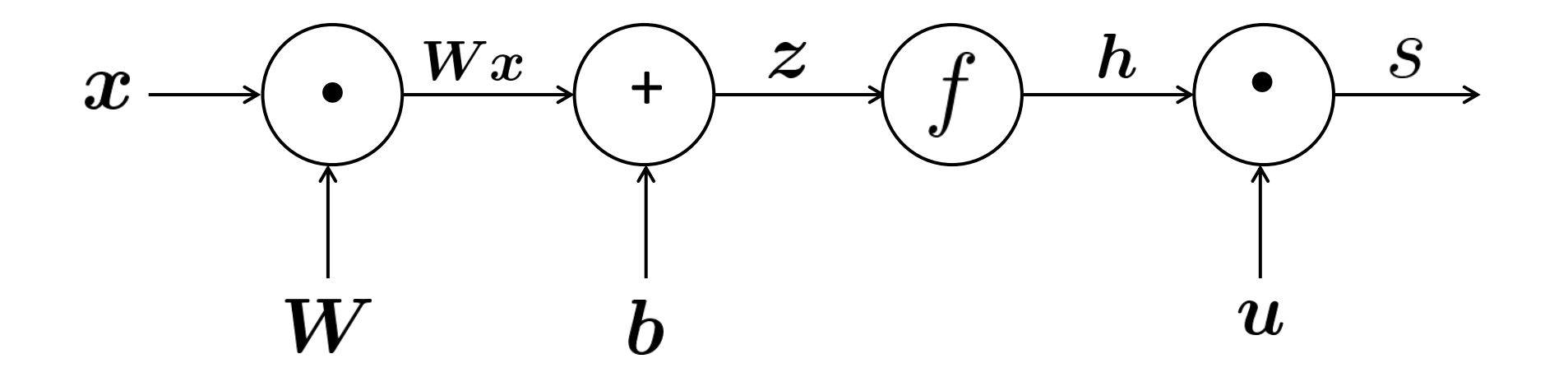

# **Computation Graphs and Backpropagation**

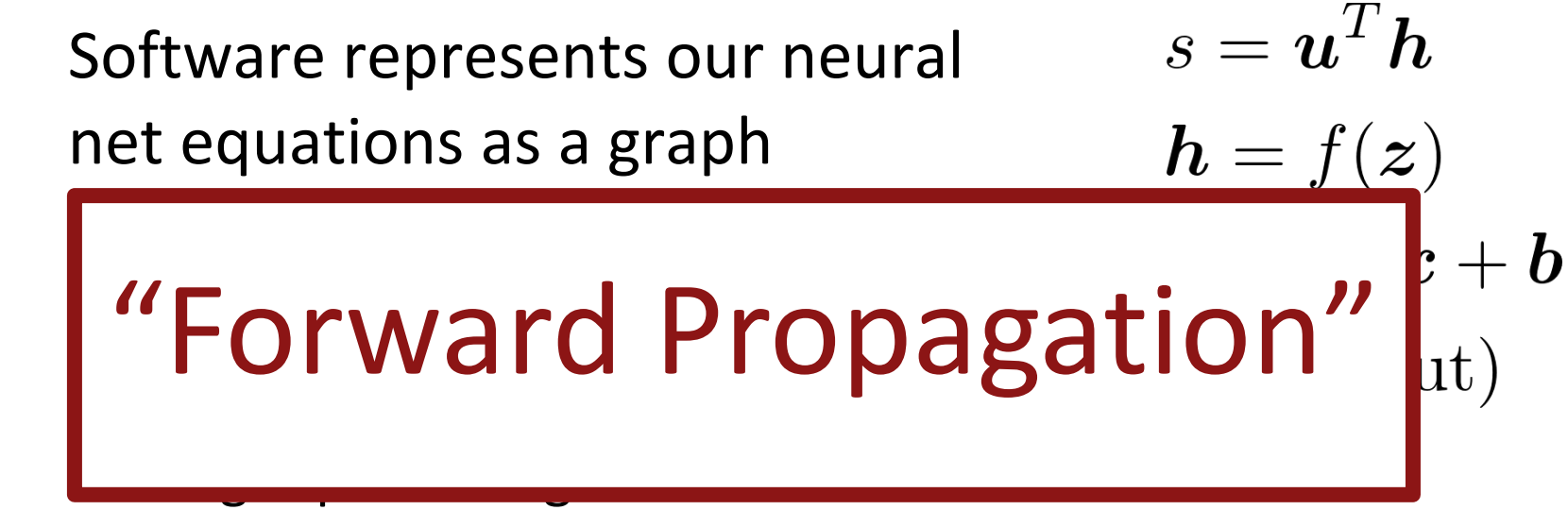

operation

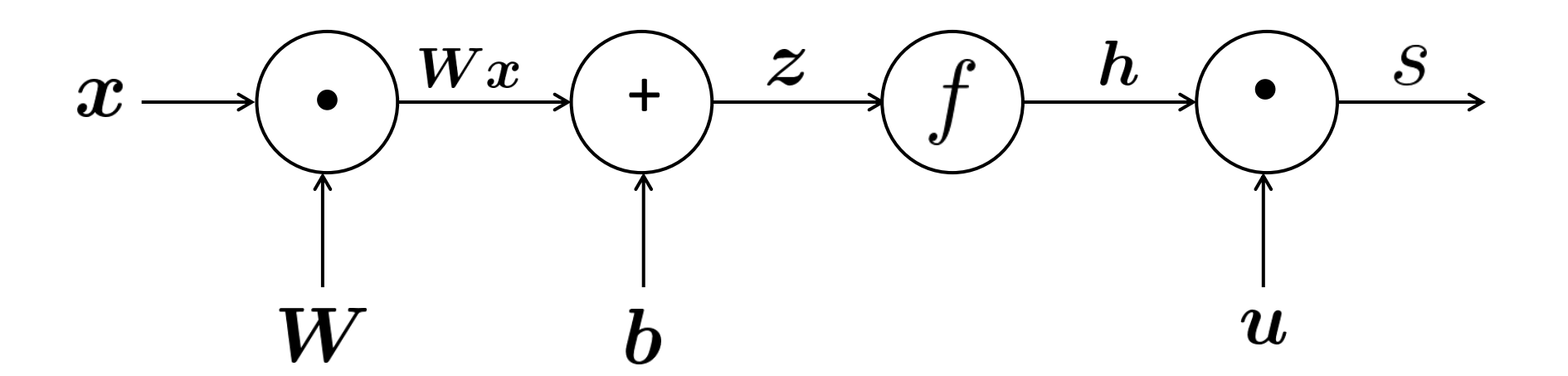

# **Backpropagation**

- Then go backwards along edges
	- Pass along **gradients**

 $s = \boldsymbol{u}^T \boldsymbol{h}$  $h = f(z)$  $\boldsymbol{z} = \boldsymbol{W}\boldsymbol{x} + \boldsymbol{b}$ (input)  $\boldsymbol{x}$ 

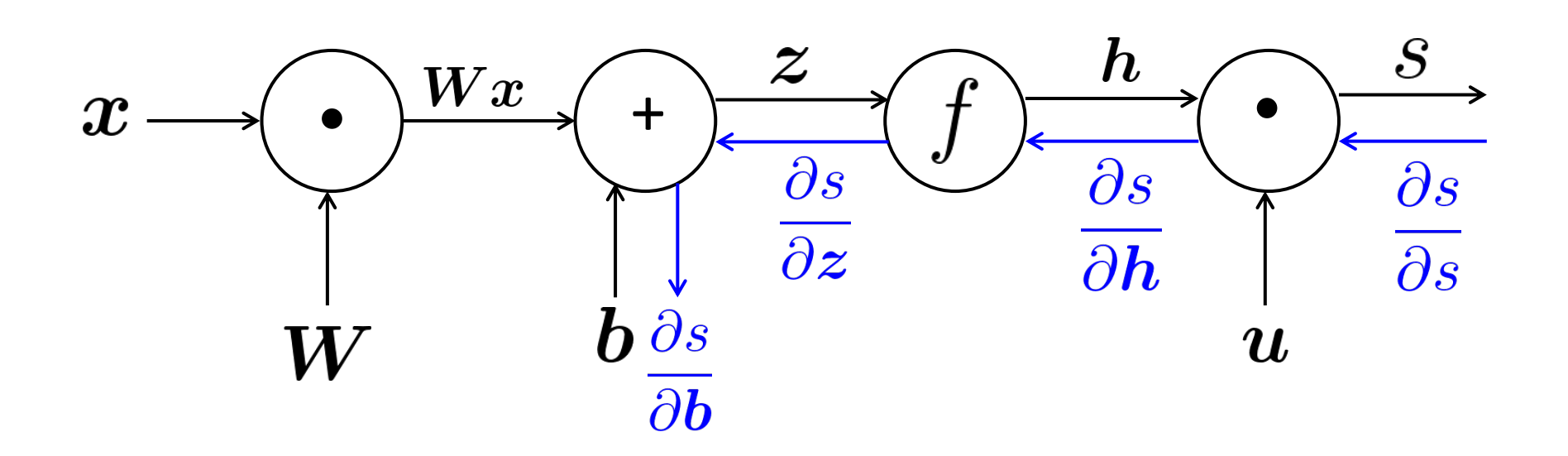

- Node receives an "upstream gradient"
- Goal is to pass on the correct "downstream gradient"

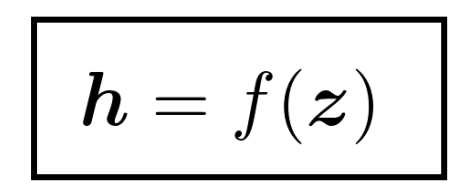

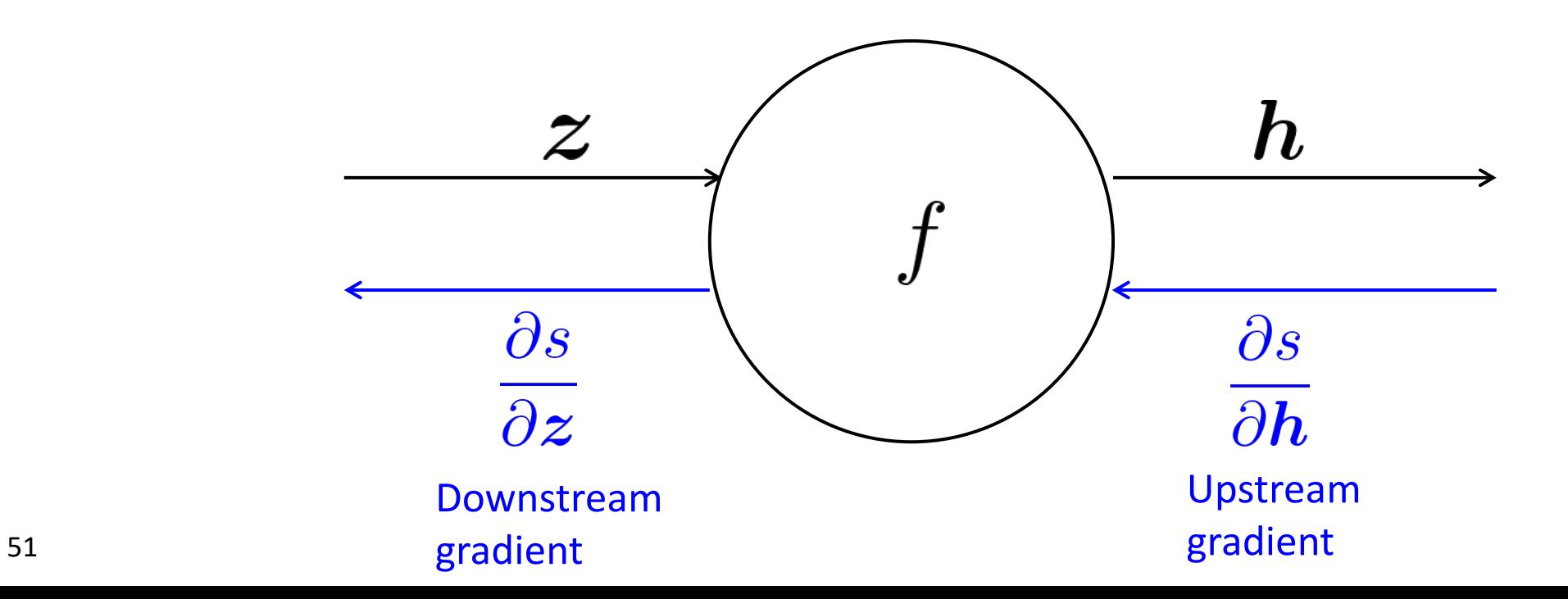

- Each node has a **local gradient**
	- The gradient of its output with respect to its input

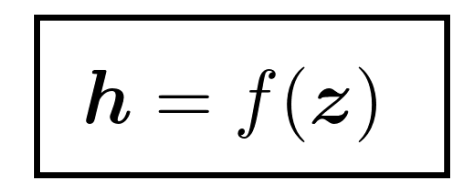

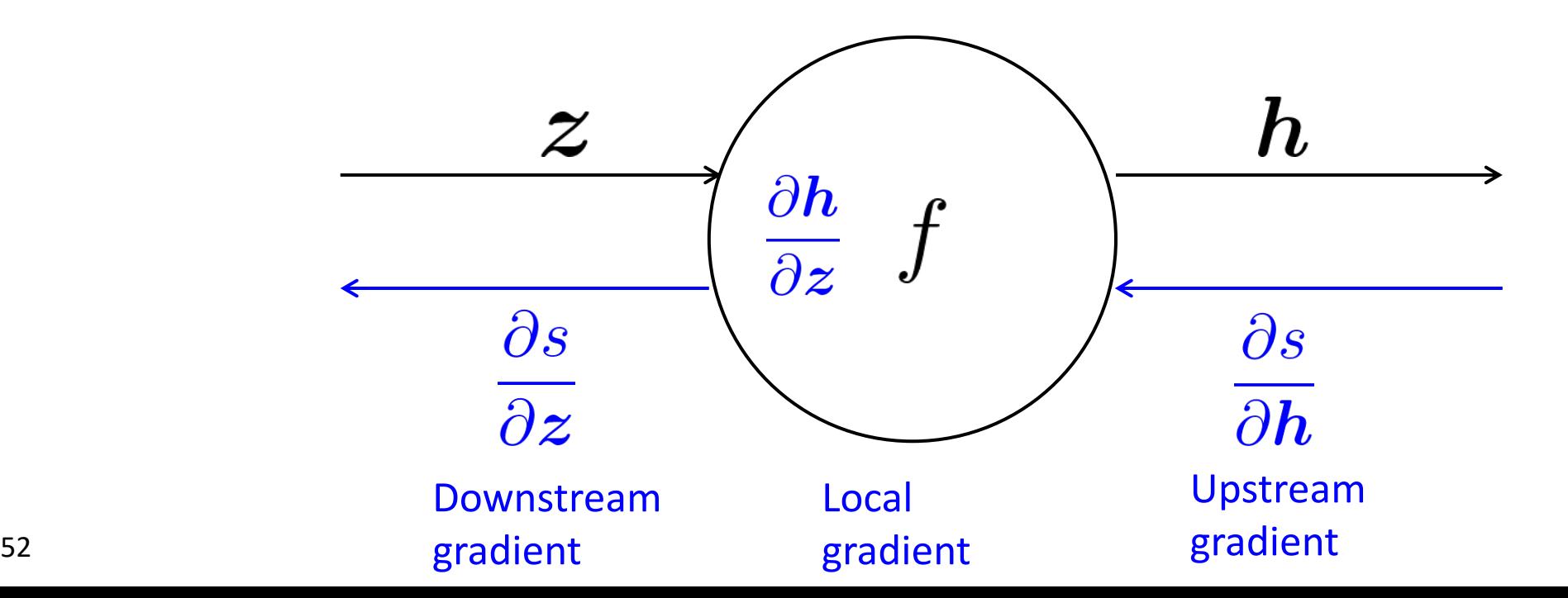

- Each node has a **local gradient**
	- The gradient of its output with respect to its input

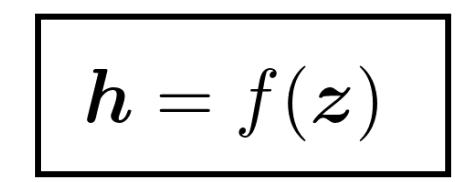

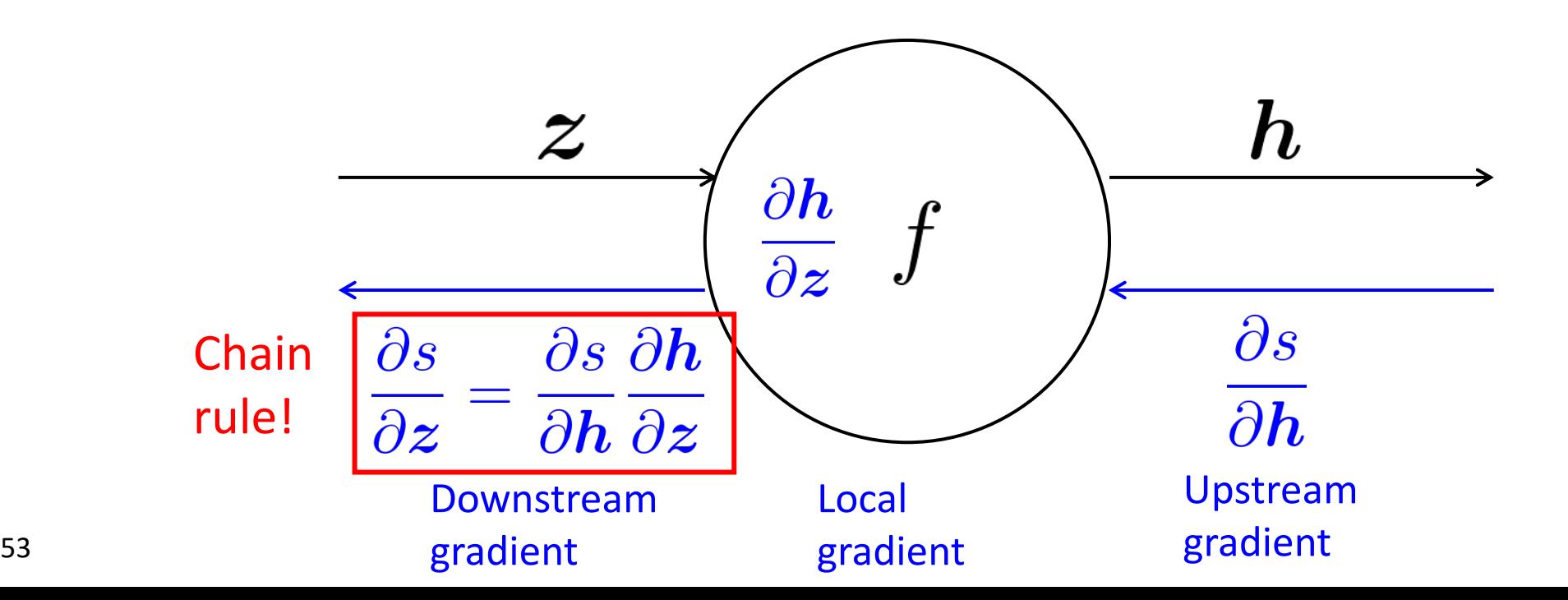

- Each node has a **local gradient**
	- The gradient of its output with respect to its input

$$
h = f(z)
$$

• [downstream gradient] = [upstream gradient] x [local gradient]

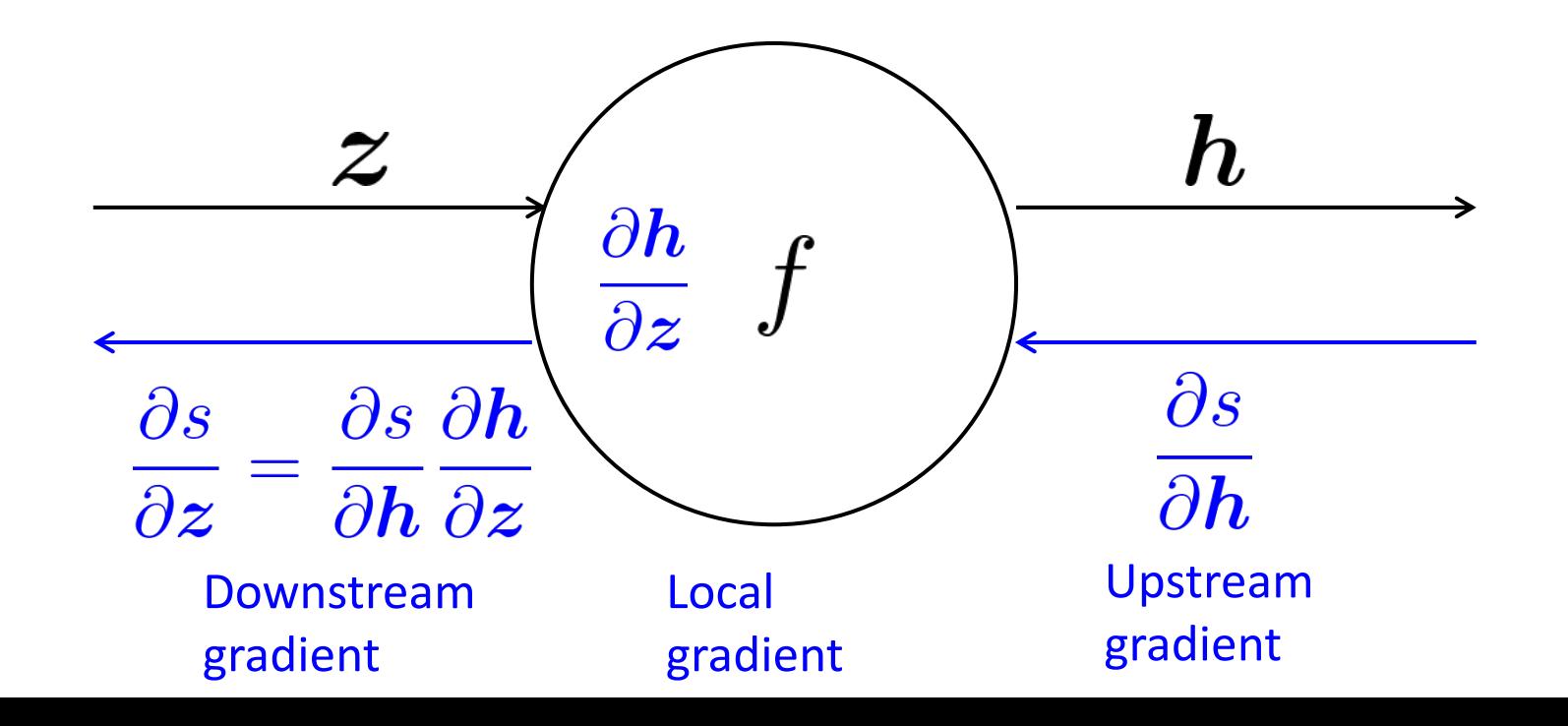

• What about nodes with multiple inputs?

$$
\boxed{ \; z=Wx}
$$

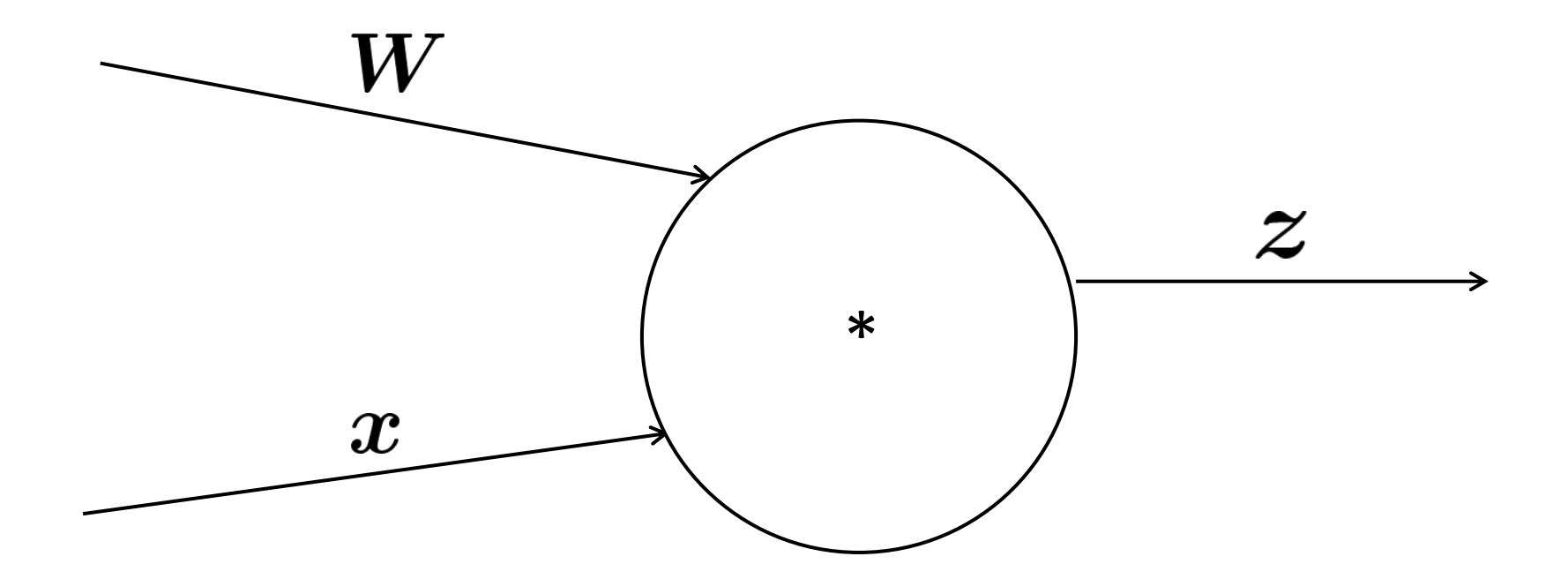

• Multiple inputs  $\rightarrow$  multiple local gradients

$$
\boxed{ \; z=Wx}
$$

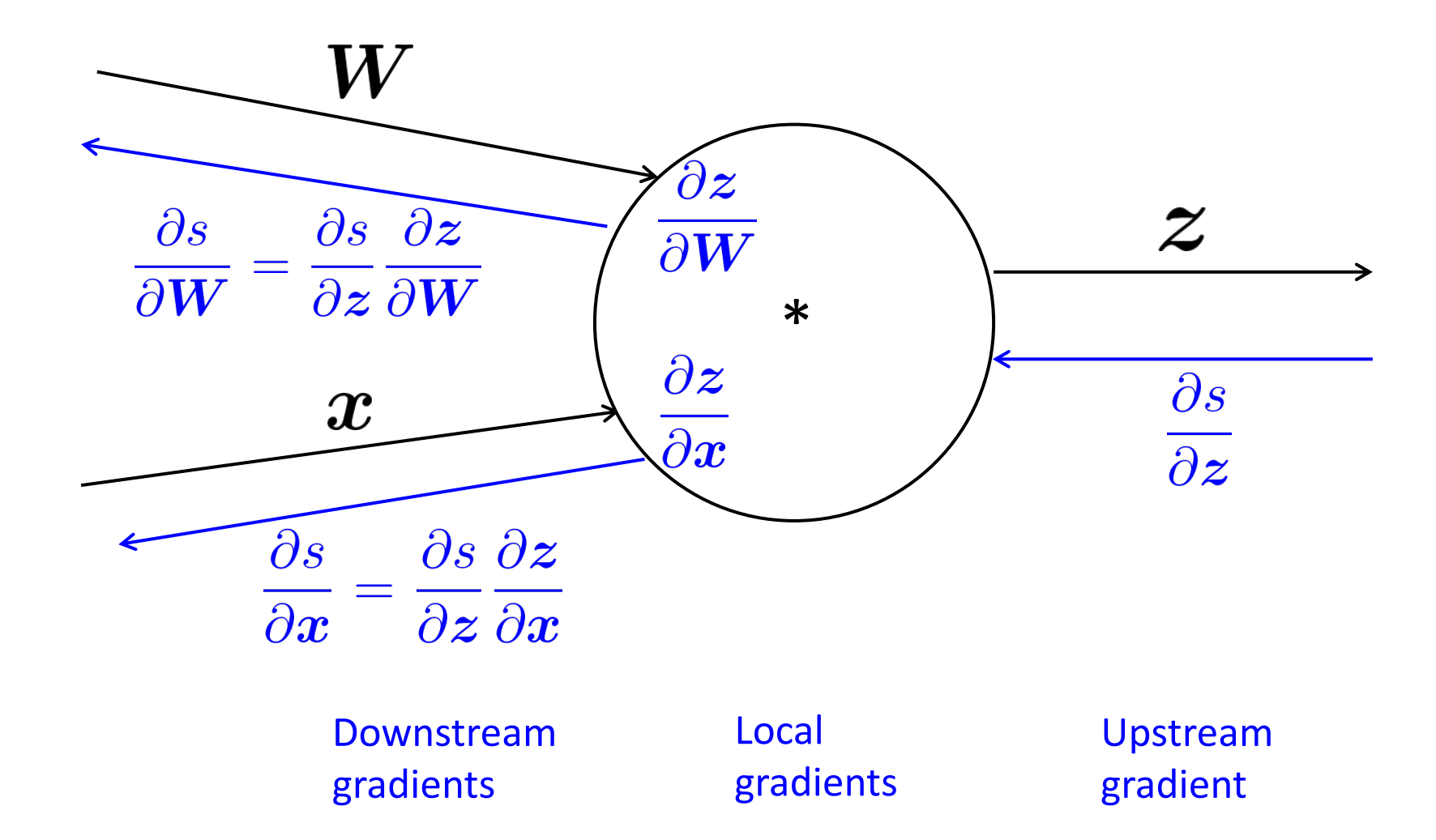

$$
f(x, y, z) = (x + y) \max(y, z)
$$
  

$$
x = 1, y = 2, z = 0
$$

$$
f(x, y, z) = (x + y) \max(y, z)
$$
  

$$
x = 1, y = 2, z = 0
$$

Forward prop steps

$$
a = x + y
$$

$$
b = \max(y, z)
$$

$$
f = ab
$$

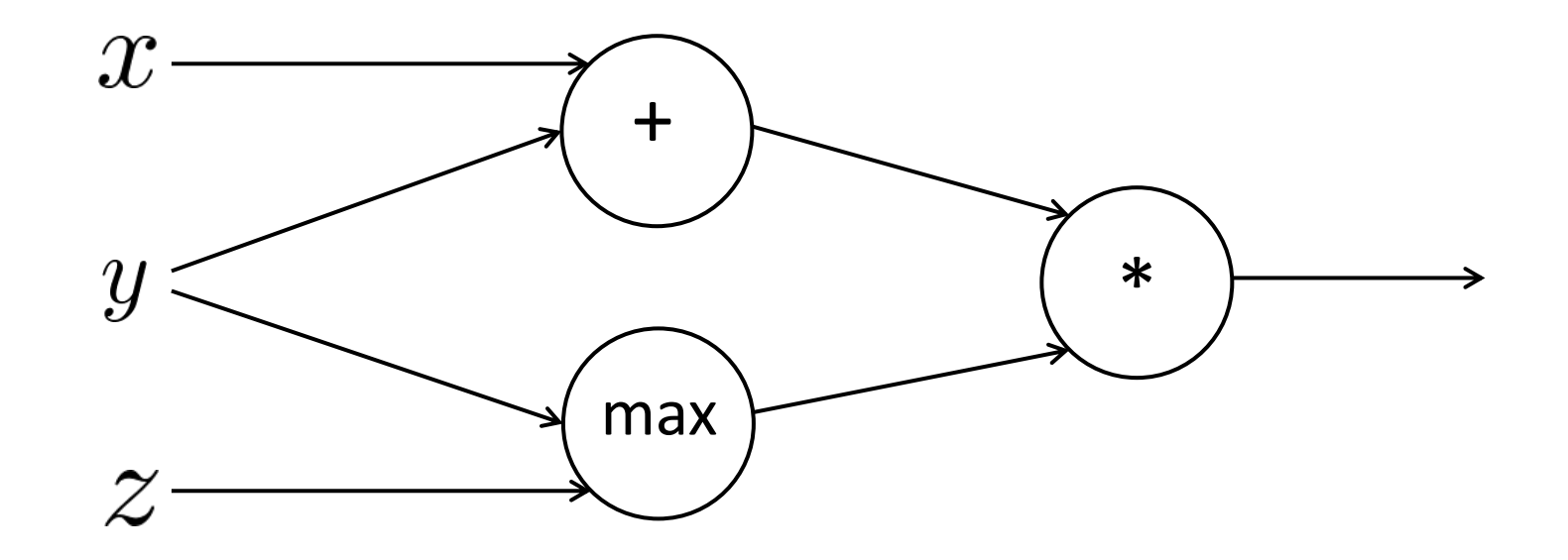

$$
f(x, y, z) = (x + y) \max(y, z)
$$
  

$$
x = 1, y = 2, z = 0
$$

Forward prop steps

$$
a = x + y
$$
  

$$
b = \max(y, z)
$$
  

$$
f = ab
$$

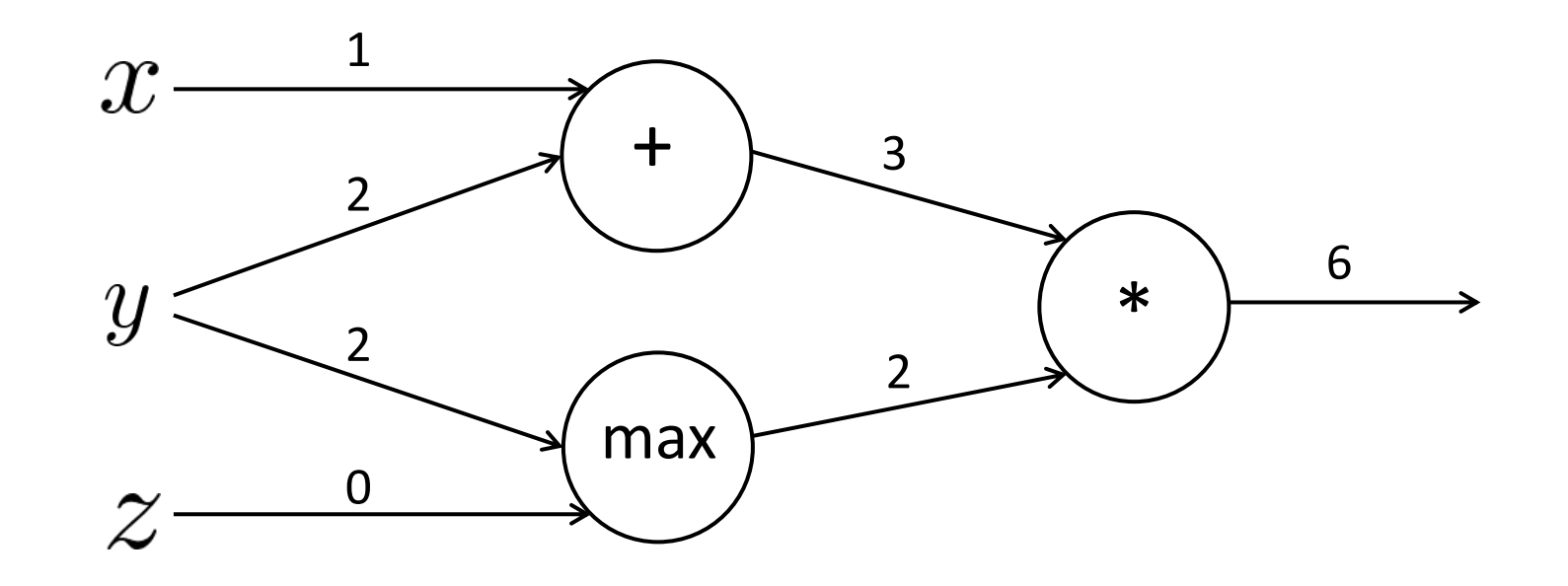

$$
f(x, y, z) = (x + y) \max(y, z)
$$
  

$$
x = 1, y = 2, z = 0
$$

Forward prop steps

 $a = x + y$  $b = \max(y, z)$  $f = ab$ 

Local gradients $\frac{\partial a}{\partial x} = 1$   $\frac{\partial a}{\partial y} = 1$ 

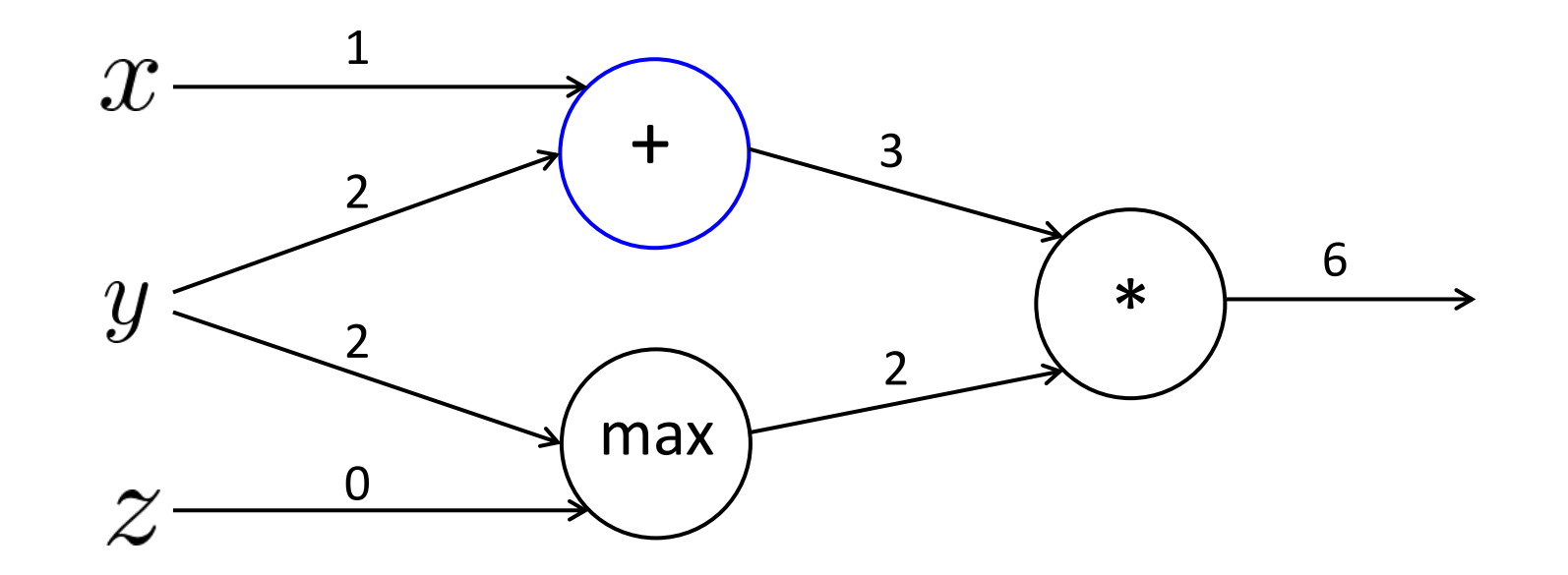

$$
f(x, y, z) = (x + y) \max(y, z)
$$
  

$$
x = 1, y = 2, z = 0
$$

Forward prop steps

 $\boldsymbol{b}$ 

 $\boldsymbol{f}$ 

Forward prop steps

\n
$$
a = x + y
$$
\n
$$
b = \max(y, z)
$$
\n
$$
b = \frac{\partial a}{\partial y} = 1 \quad \frac{\partial a}{\partial y} = 1
$$
\n
$$
b = \max(y, z)
$$
\n
$$
\frac{\partial b}{\partial y} = 1(y > z) = 1 \quad \frac{\partial b}{\partial z} = 1(z > y) = 0
$$
\n
$$
f = ab
$$

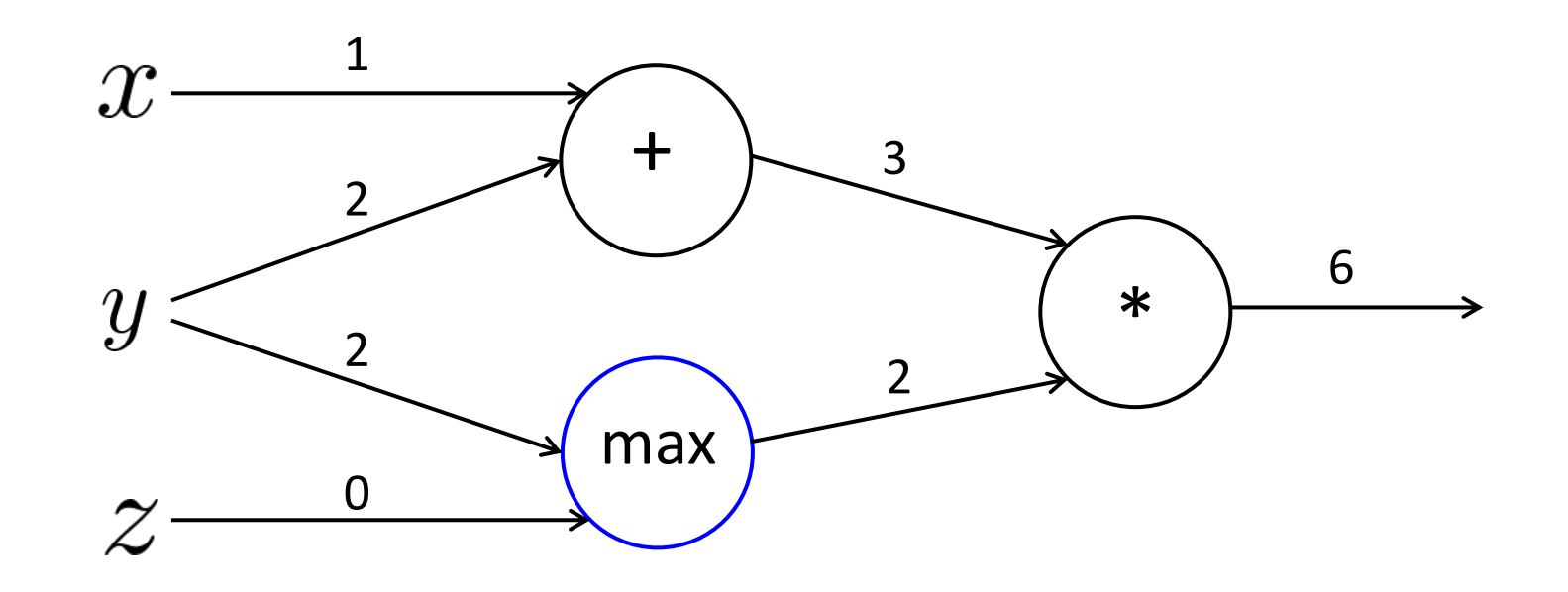

$$
f(x, y, z) = (x + y) \max(y, z)
$$
  

$$
x = 1, y = 2, z = 0
$$

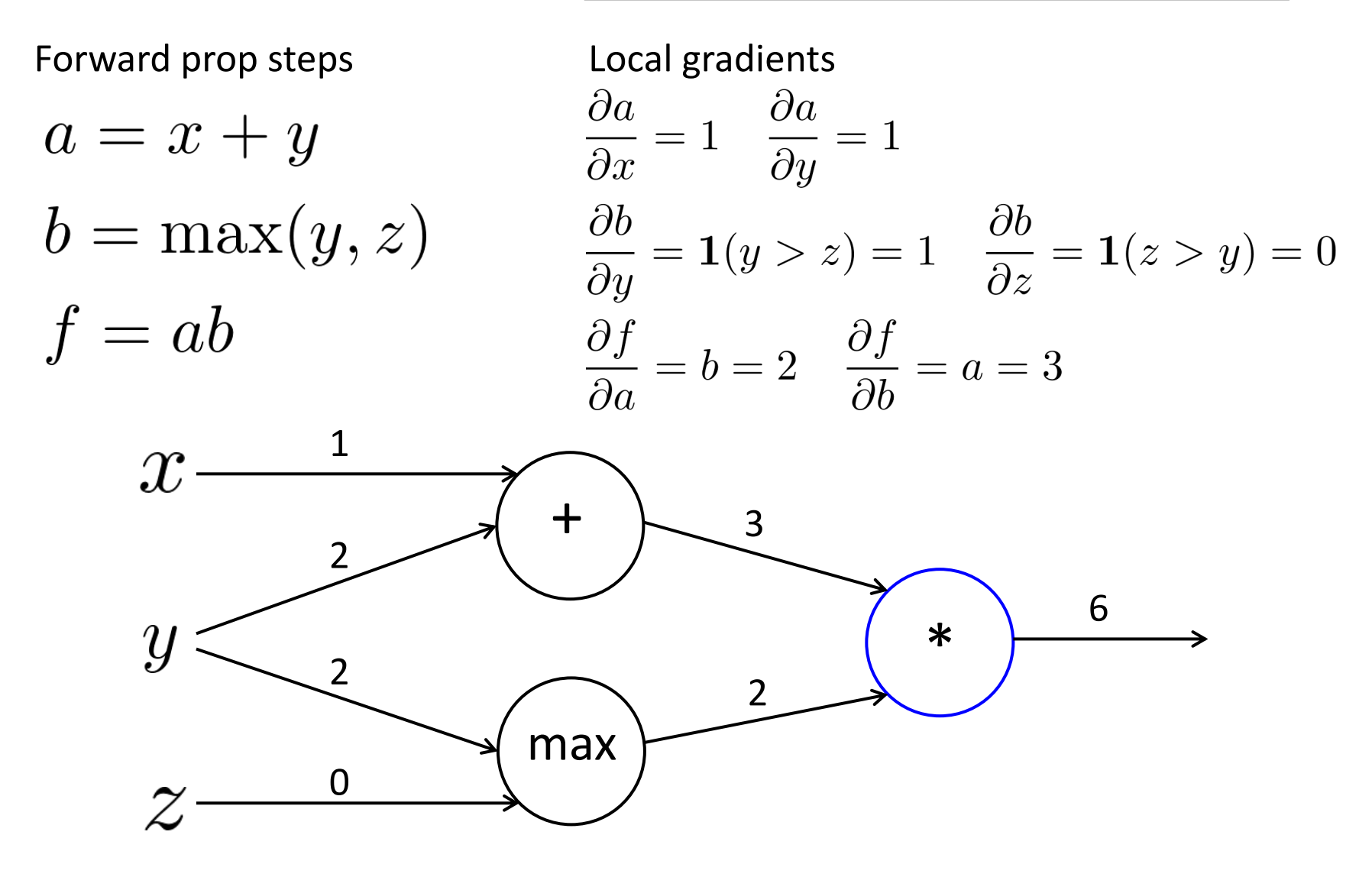

$$
f(x, y, z) = (x + y) \max(y, z)
$$
  

$$
x = 1, y = 2, z = 0
$$

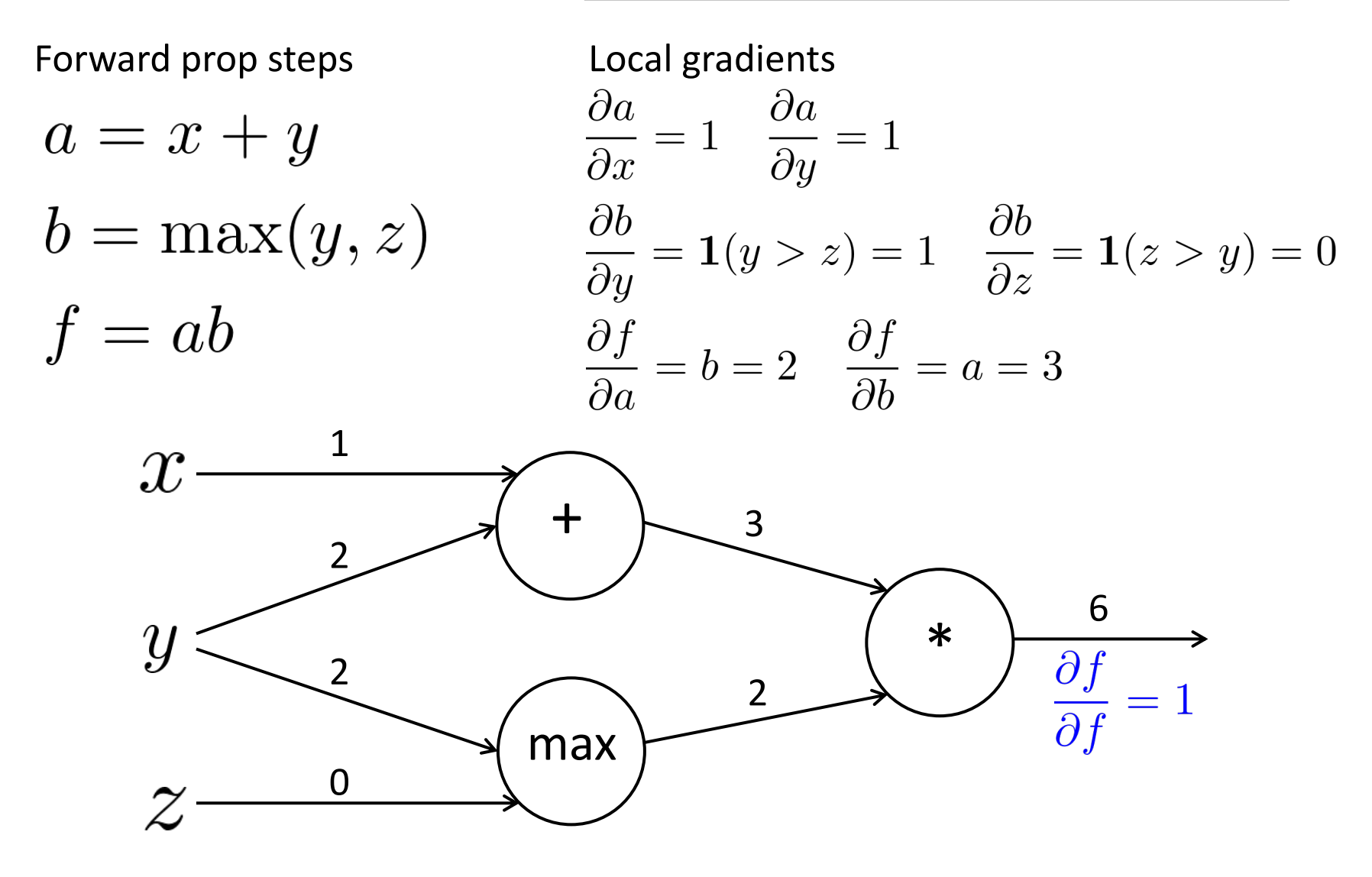

$$
f(x, y, z) = (x + y) \max(y, z)
$$
  

$$
x = 1, y = 2, z = 0
$$

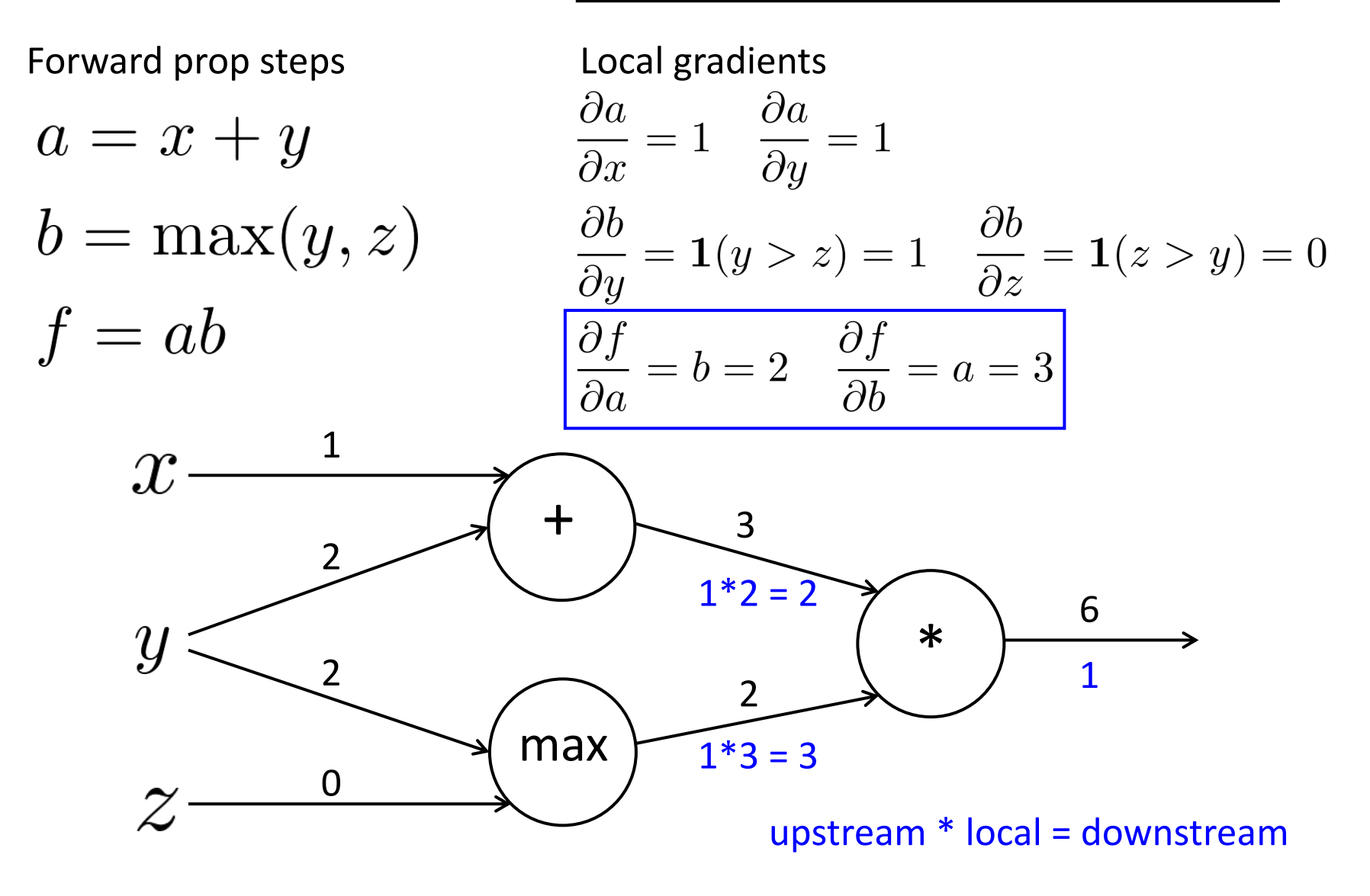

$$
f(x, y, z) = (x + y) \max(y, z)
$$
  

$$
x = 1, y = 2, z = 0
$$

Forward prop steps Local gradients  $\frac{\partial a}{\partial x} = 1$   $\frac{\partial a}{\partial y} = 1$  $a = x + y$  $\overline{\frac{\partial b}{\partial y}} = \mathbf{1}(y > z) = 1$   $\overline{\frac{\partial b}{\partial z}} = \mathbf{1}(z > y) = 0$  $b = \max(y, z)$  $f = ab$  $\frac{\partial f}{\partial a} = b = 2$   $\frac{\partial f}{\partial b} = a = 3$ 1  $\mathcal{X}% _{M_{1},M_{2}}^{\alpha,\beta}(\varepsilon)$ + 3 2 2 6 \*  $y$ 2 1 2  $3*1 = 3$ max 3 0  $3*0 = 0$ upstream \* local = downstream

$$
f(x, y, z) = (x + y) \max(y, z)
$$
  

$$
x = 1, y = 2, z = 0
$$

Forward prop steps Local gradients  $\frac{\partial a}{\partial x} = 1$   $\frac{\partial a}{\partial y} = 1$  $a = x + y$  $\frac{\partial b}{\partial y} = \mathbf{1}(y > z) = 1$   $\frac{\partial b}{\partial z} = \mathbf{1}(z > y) = 0$  $b = \max(y, z)$  $f = ab$  $\frac{\partial f}{\partial a} = b = 2$   $\frac{\partial f}{\partial b} = a = 3$ 1  $\mathcal{X}% _{M_{1},M_{2}}^{\alpha,\beta}(\varepsilon)$  $2 * 1 = 2$ + 3 2 2  $2 * 1 = 2$ 6 \*  $y$ 2 1 2 3 max 3 0 0 upstream \* local = downstream

$$
f(x, y, z) = (x + y) \max(y, z)
$$
  

$$
x = 1, y = 2, z = 0
$$

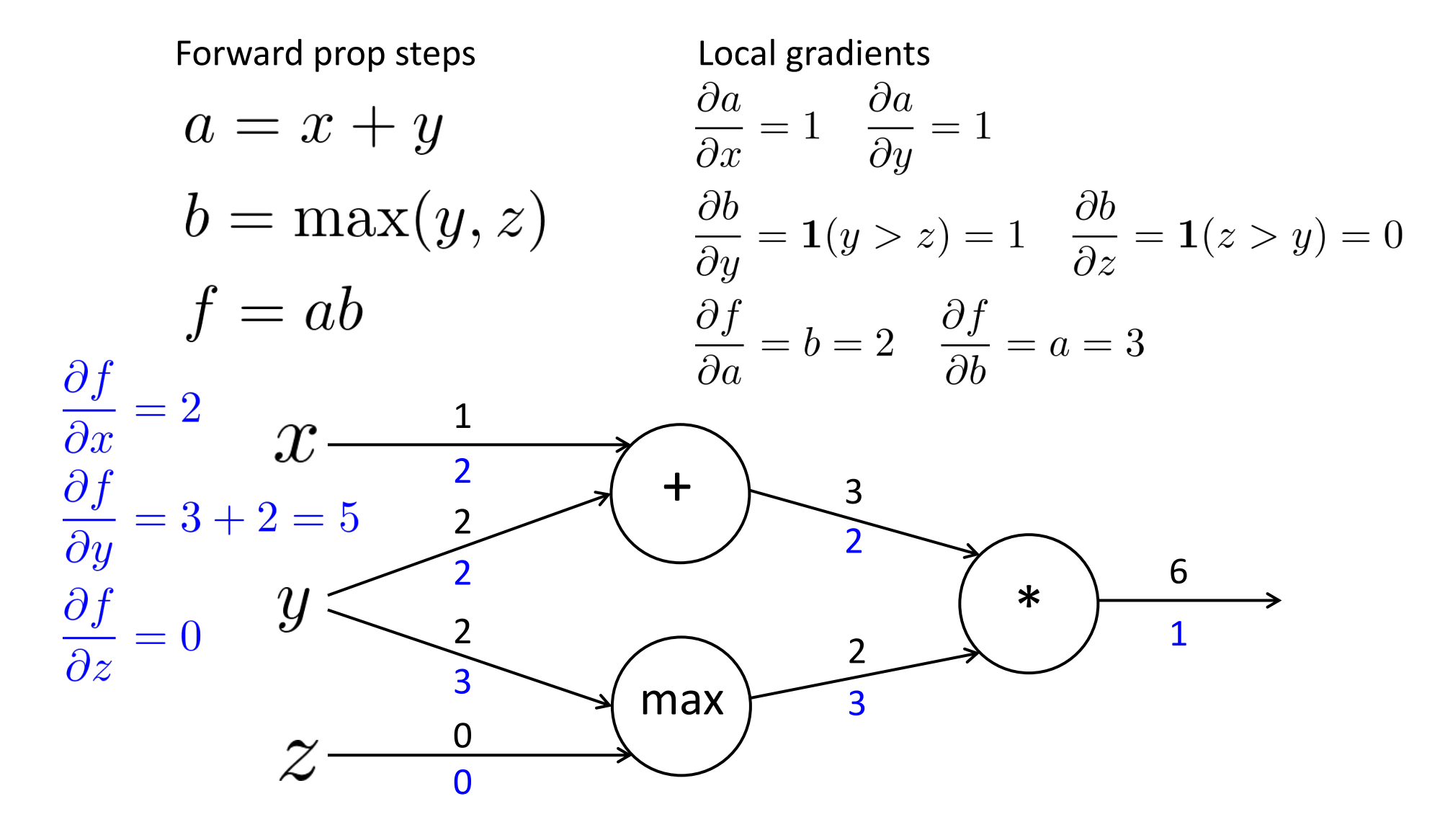

# **Gradients sum at outward branches**

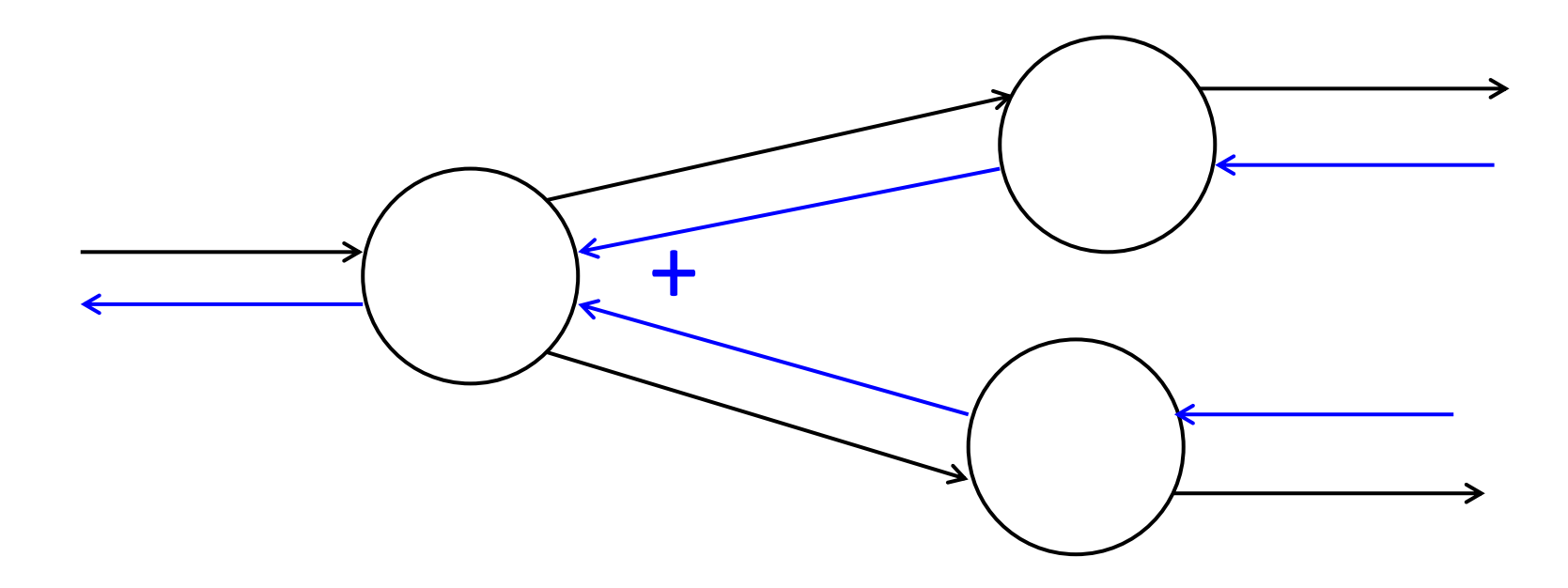

# **Gradients sum at outward branches**

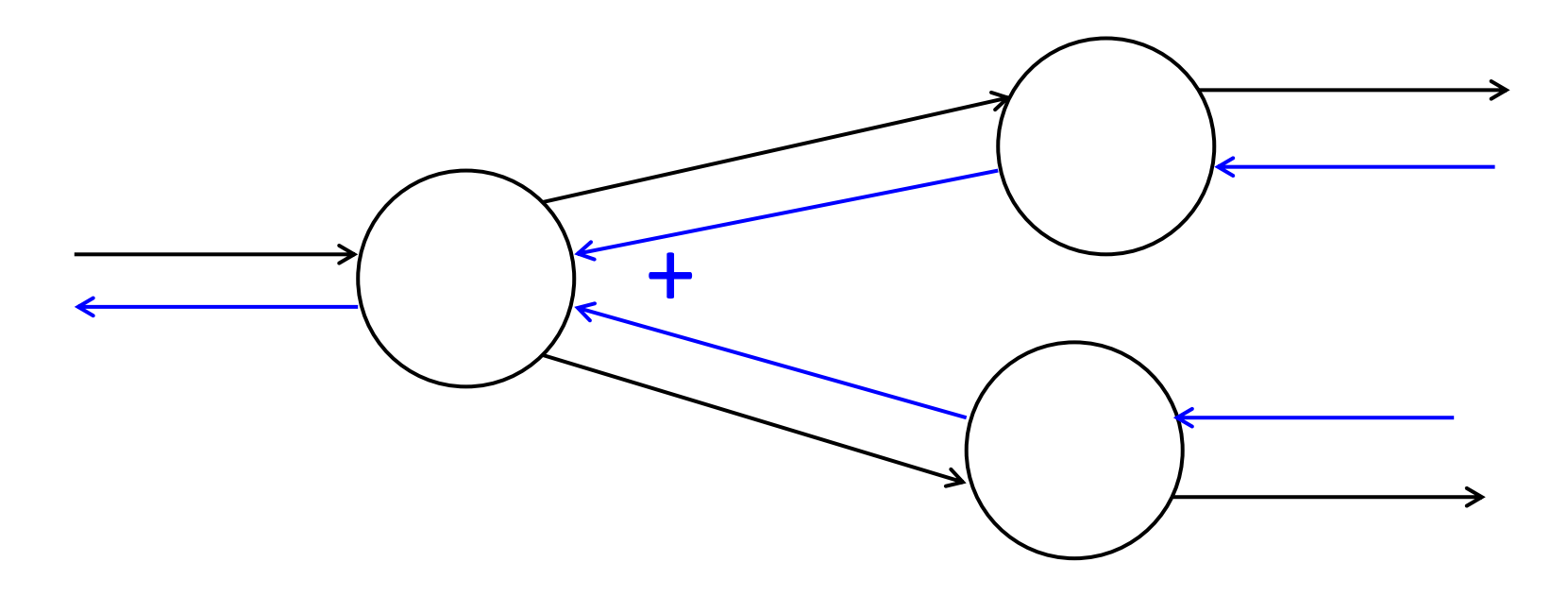

$$
a = x + y
$$
  
\n
$$
b = \max(y, z) \qquad \frac{\partial f}{\partial y} = \frac{\partial f}{\partial a} \frac{\partial a}{\partial y} + \frac{\partial f}{\partial b} \frac{\partial b}{\partial y}
$$

#### **Node Intuitions**

$$
f(x, y, z) = (x + y) \max(y, z)
$$
  

$$
x = 1, y = 2, z = 0
$$

• + "distributes" the upstream gradient to each summand

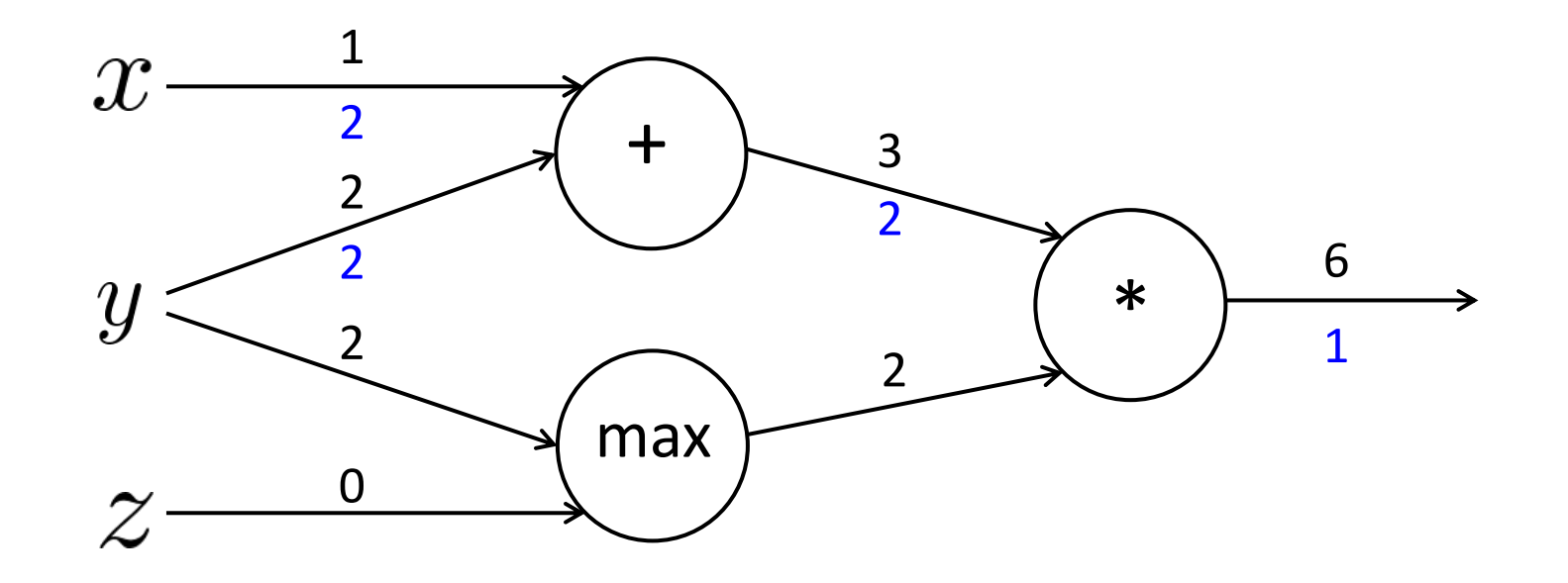

#### **Node Intuitions**

$$
f(x, y, z) = (x + y) \max(y, z)
$$
  

$$
x = 1, y = 2, z = 0
$$

- + "distributes" the upstream gradient to each summand  $\bullet$
- max "routes" the upstream gradient  $\bullet$

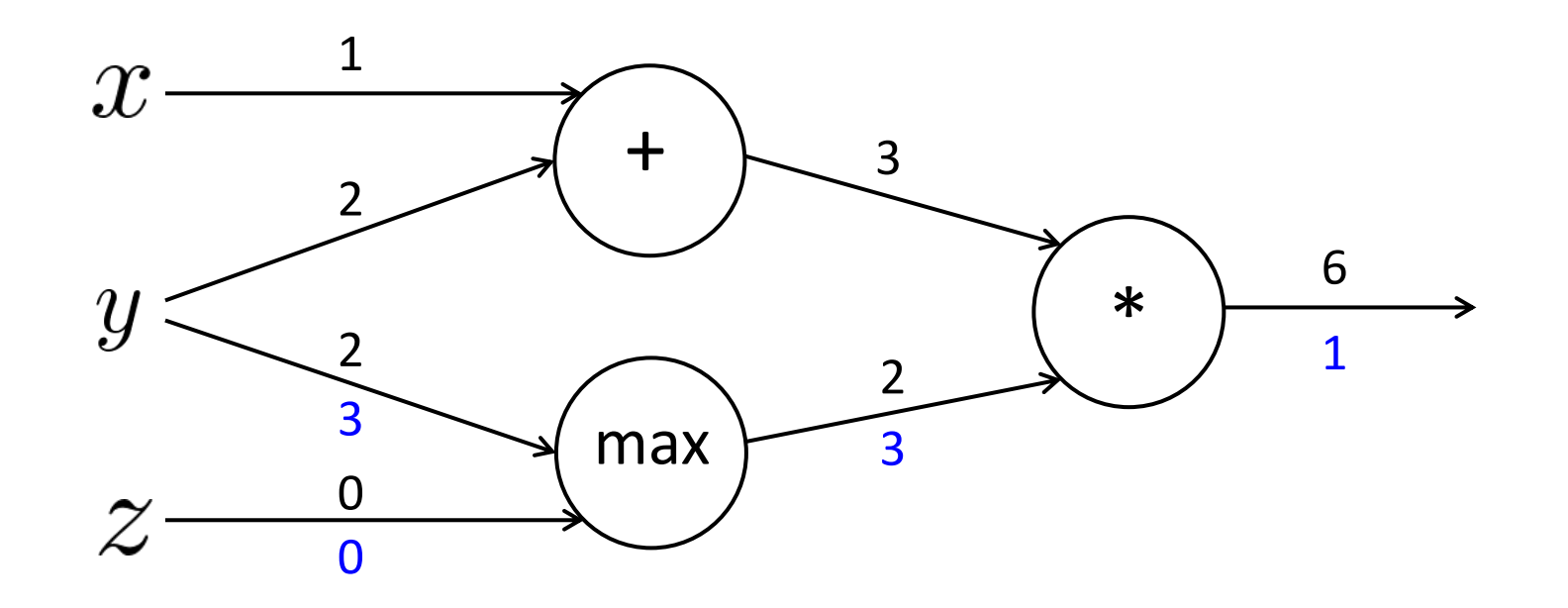

#### **Node Intuitions**

$$
f(x, y, z) = (x + y) \max(y, z)
$$
  

$$
x = 1, y = 2, z = 0
$$

- $\cdot$  + "distributes" the upstream gradient
- max "routes" the upstream gradient
- \* "switches" the upstream gradient  $\bullet$

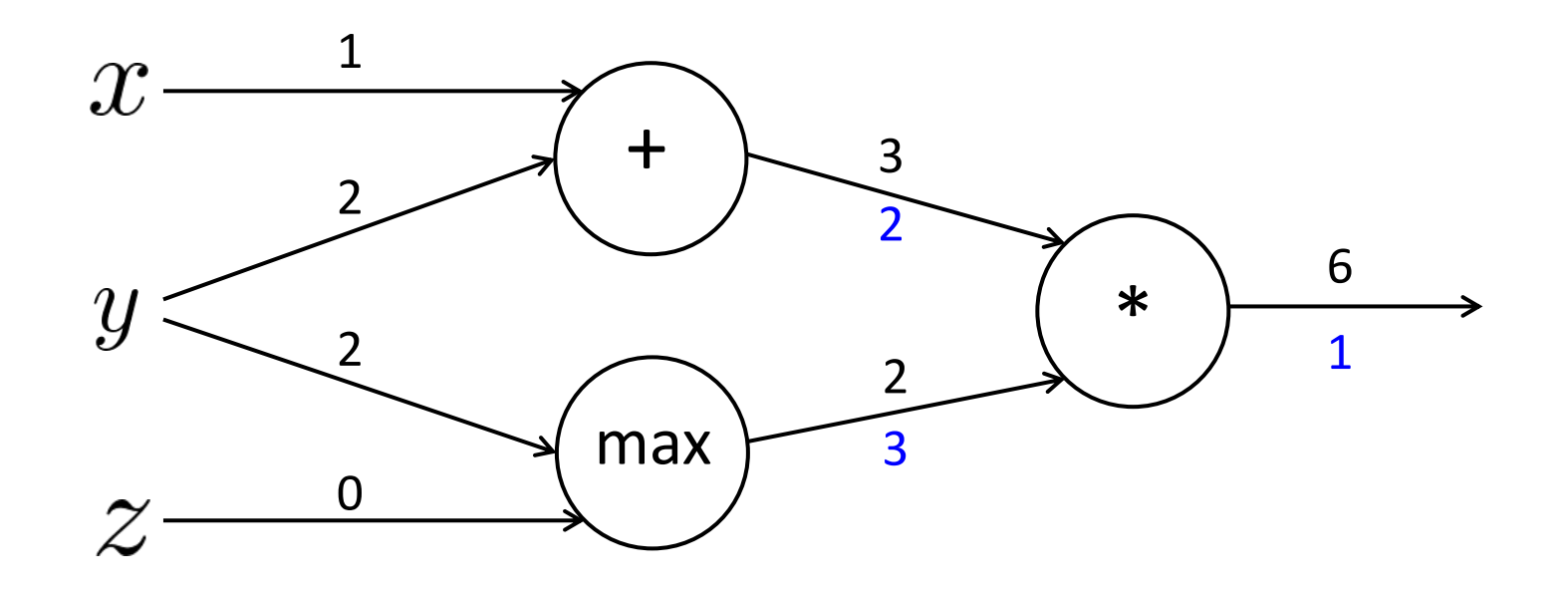

# **Efficiency: compute all gradients at once**

- Incorrect way of doing backprop:
	- First compute  $\frac{\partial s}{\partial \mathbf{b}}$
- $s = \boldsymbol{u}^T \boldsymbol{h}$  $h = f(z)$  $\boldsymbol{z} = \boldsymbol{W}\boldsymbol{x} + \boldsymbol{b}$ 
	- $(input)$  $\boldsymbol{x}$

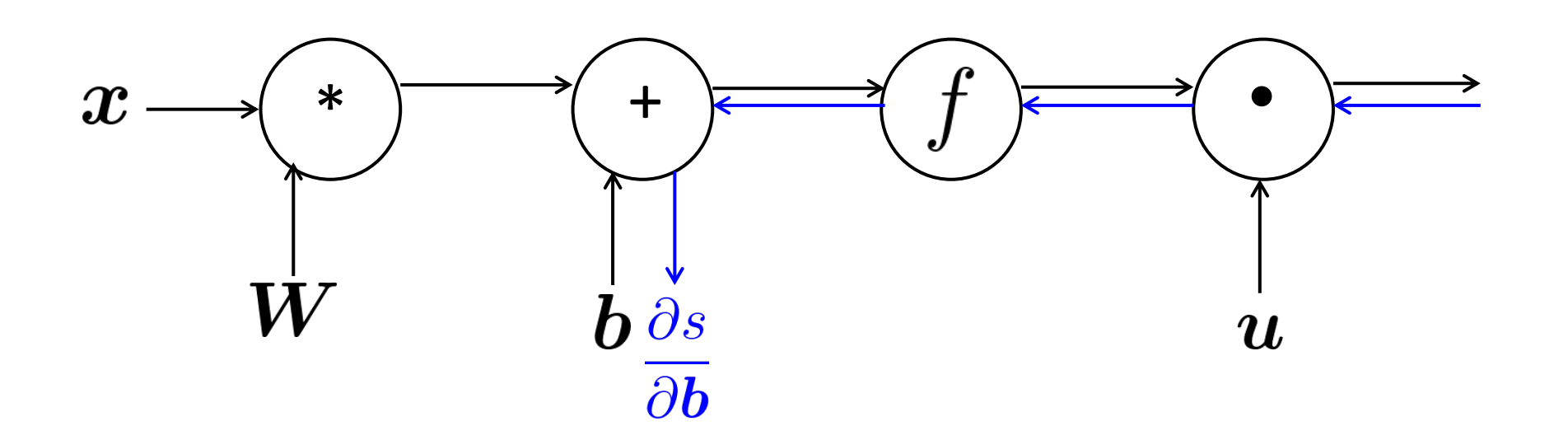

# **Efficiency: compute all gradients at once**

- Incorrect way of doing backprop:
	- First compute  $\frac{\partial s}{\partial \mathbf{b}}$
	- $\frac{\partial s}{\partial W}$ Then independently compute
	- Duplicated computation!

$$
s = \mathbf{u}^T \mathbf{h}
$$

$$
\mathbf{h} = f(\mathbf{z})
$$

$$
\mathbf{z} = \mathbf{W}\mathbf{x} + \mathbf{b}
$$

(input)  $\boldsymbol{x}$ 

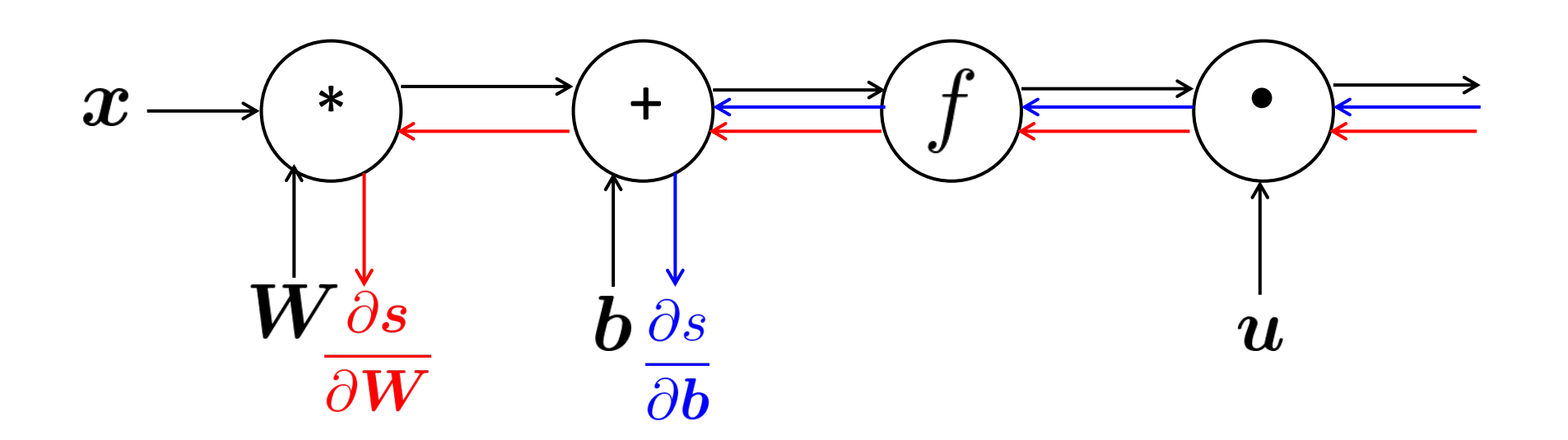
# **Efficiency: compute all gradients at once**

- Correct way:
	- Compute all the gradients at once
	- Analogous to using  $\delta$  when we computed gradients by hand
- $s = \boldsymbol{u}^T \boldsymbol{h}$  $h = f(z)$  $\boldsymbol{z} = \boldsymbol{W}\boldsymbol{x} + \boldsymbol{b}$
- (input)  $\boldsymbol{x}$

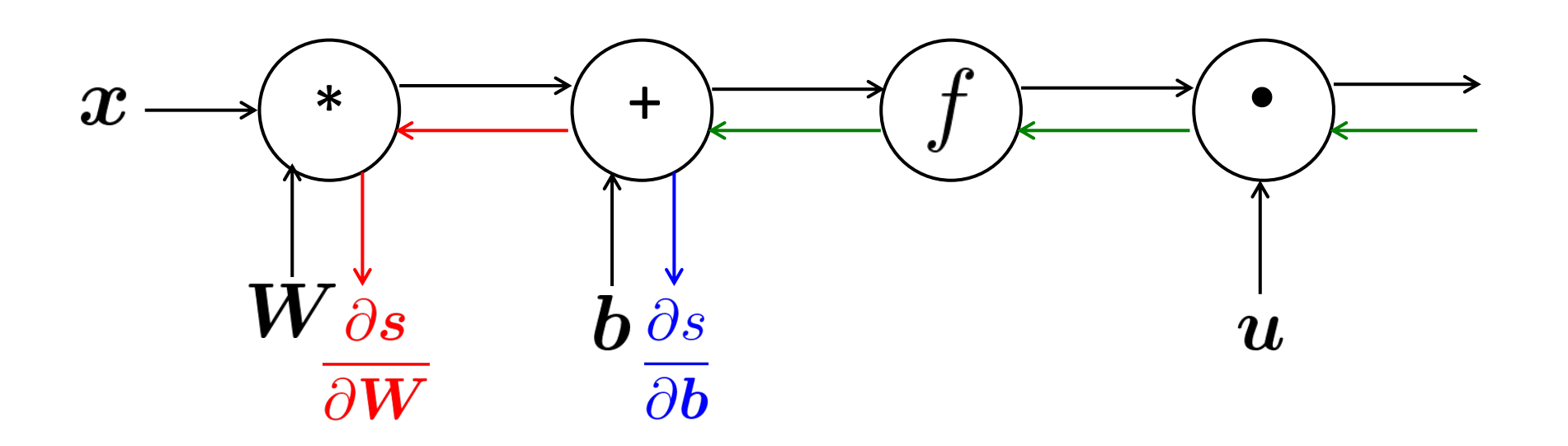

## **Back-Prop in General Computation Graph**

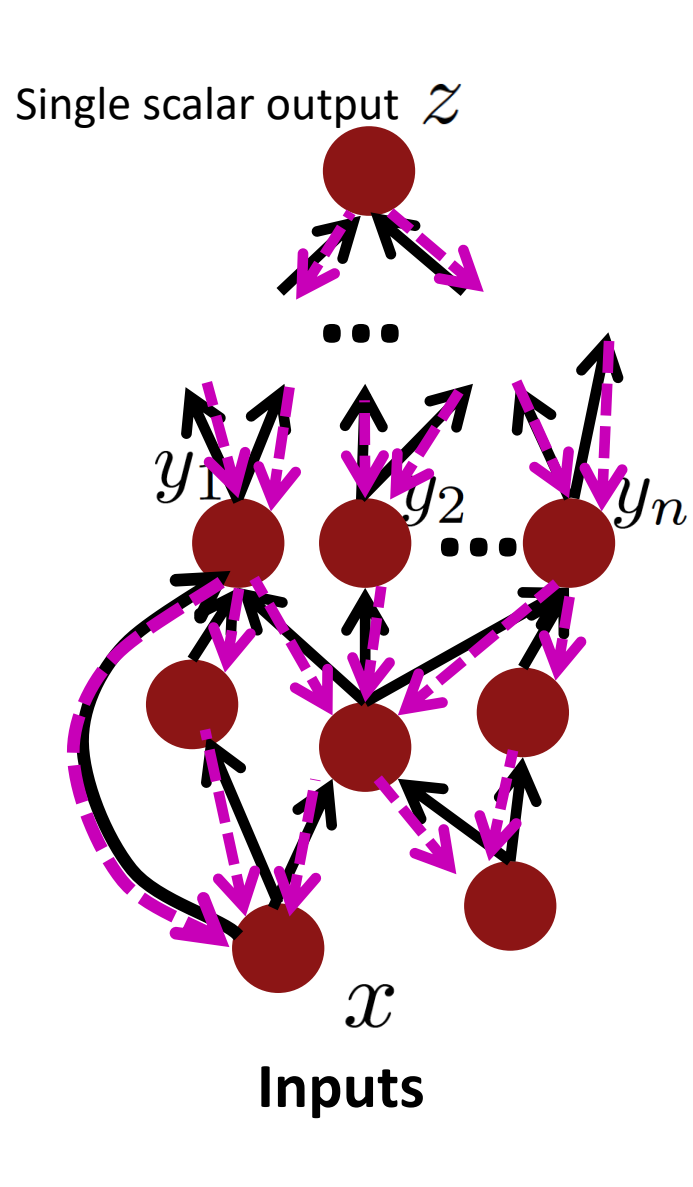

- 1. Fprop: visit nodes in topological sort order
	- Compute value of node given predecessors

2. Bprop:

- initialize output gradient  $= 1$
- visit nodes in reverse order:
- Compute gradient wrt each node using gradient wrt successors

 $\{y_1, y_2, \ldots y_n\}$  = successors of  $x$ 

$$
\frac{\partial z}{\partial x} = \sum_{i=1}^{n} \frac{\partial z}{\partial y_i} \frac{\partial y_i}{\partial x}
$$

Done correctly, big O() complexity of fprop and bprop is **the same**

In general, our nets have regular layer-structure and so we can use matrices and Jacobians…

## **Automatic Differentiation**

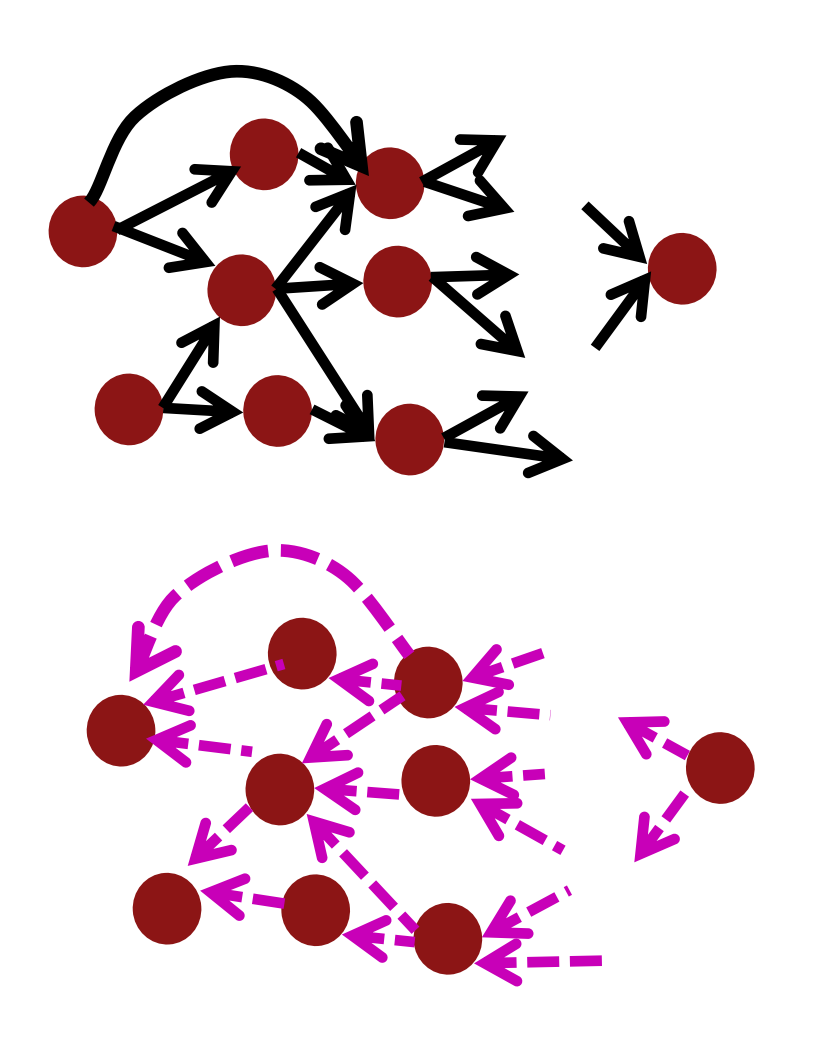

- The gradient computation can be automatically inferred from the symbolic expression of the fprop
- Each node type needs to know how to compute its output and how to compute the gradient wrt its inputs given the gradient wrt its output
- Modern DL frameworks (Tensorflow, PyTorch, etc.) do backpropagation for you but mainly leave layer/node writer to hand-calculate the local derivative

# **Backprop Implementations**

class ComputationalGraph(object):  $\#$ ... def forward(inputs): # 1. [pass inputs to input gates...] # 2. forward the computational graph: for gate in self.graph.nodes\_topologically\_sorted(): gate.forward() return loss  $#$  the final gate in the graph outputs the loss def backward(): for gate in reversed(self.graph.nodes topologically sorted()): gate.backward() # little piece of backprop (chain rule applied) return inputs gradients

## **Implementation: forward/backward API**

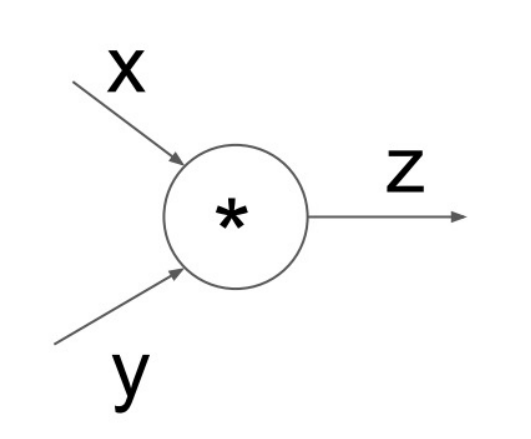

```
(x,y,z are scalars)
```
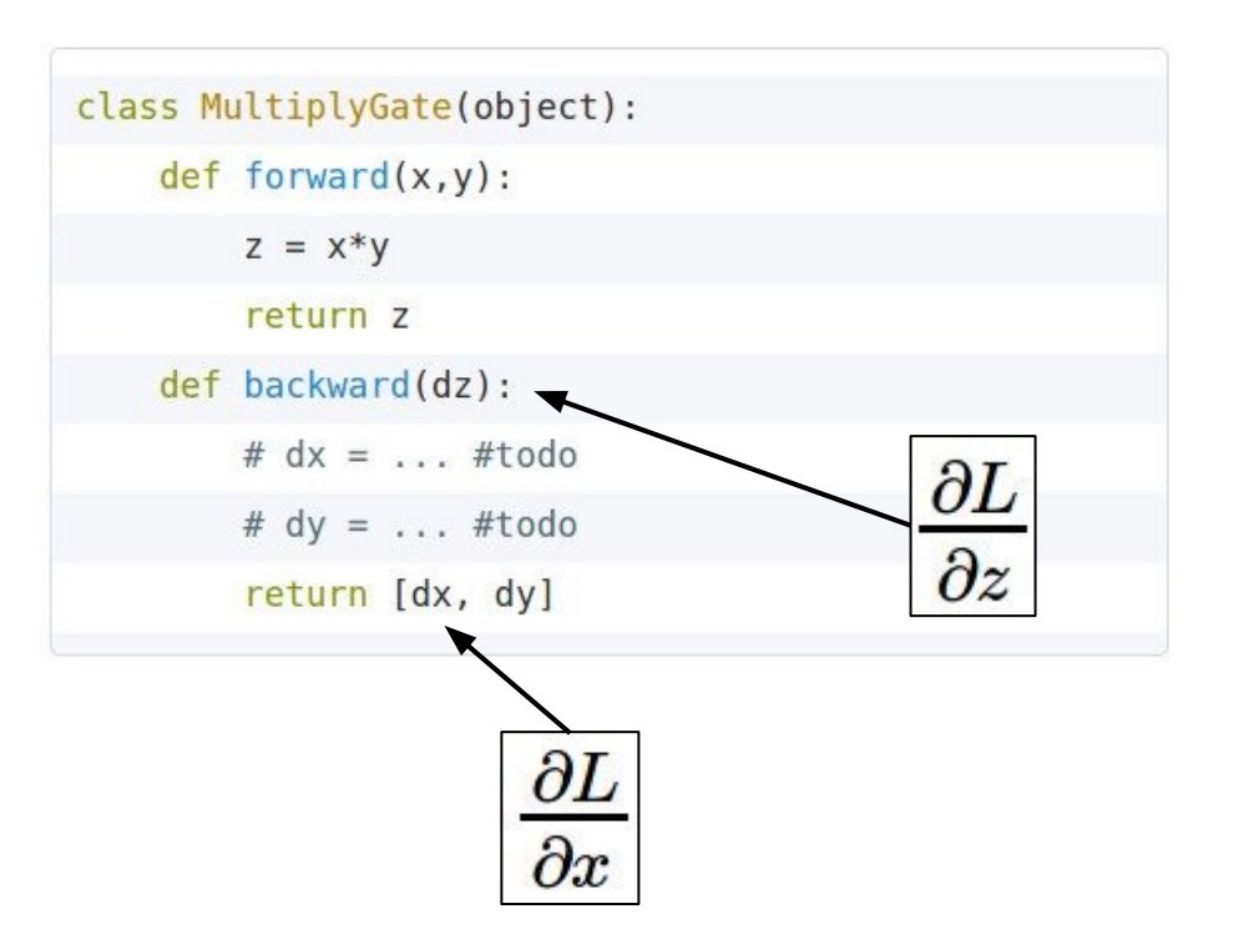

# **Implementation: forward/backward API**

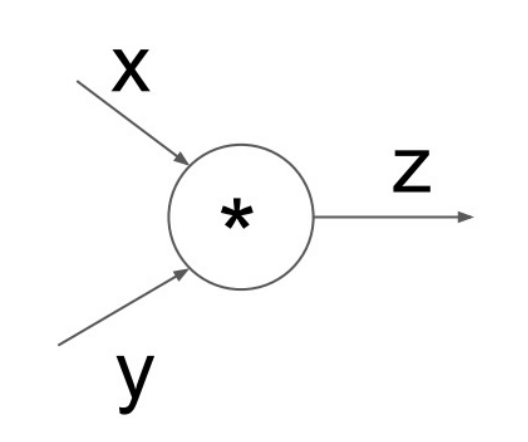

```
(x,y,z are scalars)
```
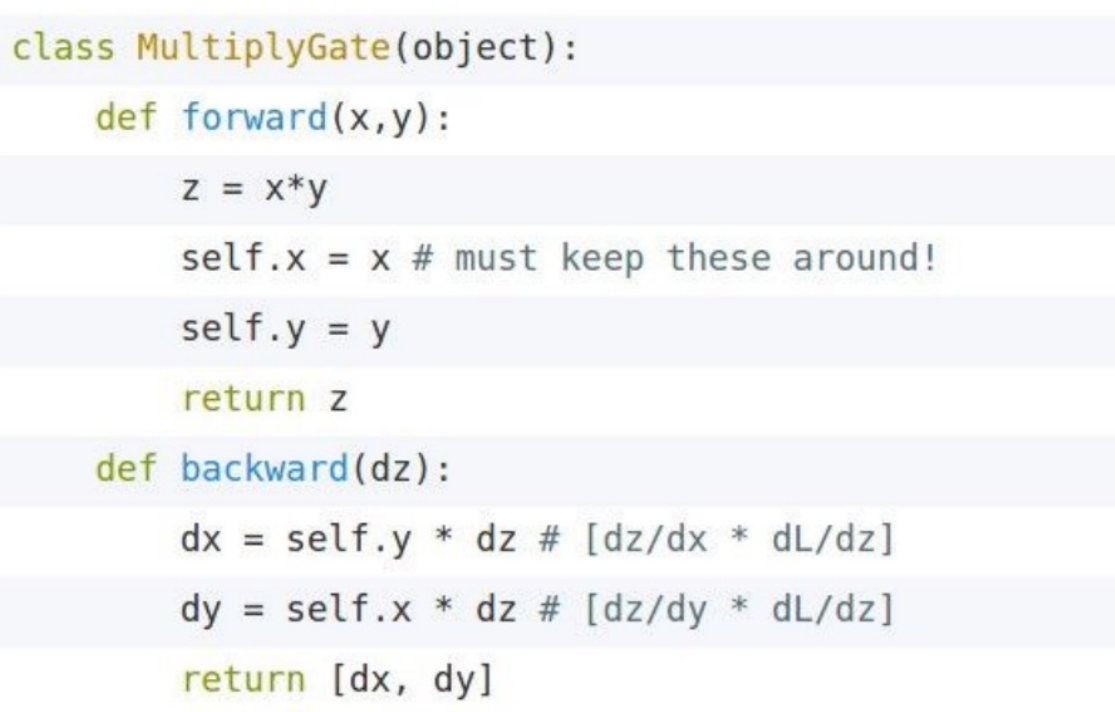

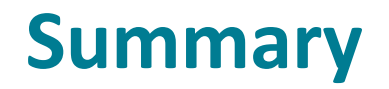

**We've mastered the core technology of neural nets!** 

- **Backpropagation:** recursively (and hence efficiently) apply the chain rule along computation graph
	- $[downstream$  gradient $] = [upstream$  gradient  $] \times [local$  gradient $]$
- **Forward pass:** compute results of operations and save intermediate values
- **Backward pass:** apply chain rule to compute gradients